# Bildgebung mit einer Magnetresonanzapparatur

## Bachelorarbeit

im Studiengang "Bachelor of Science" im Fach Physik

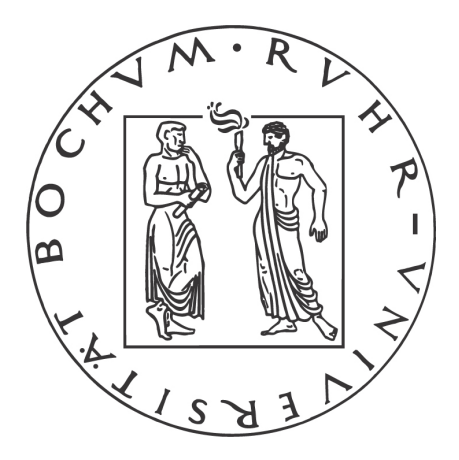

an der Fakultät für Physik und Astronomie der Ruhr-Universität Bochum

> von Patrick Zylka aus Schwelm

Bochum, WS08/09

# Inhaltsverzeichnis

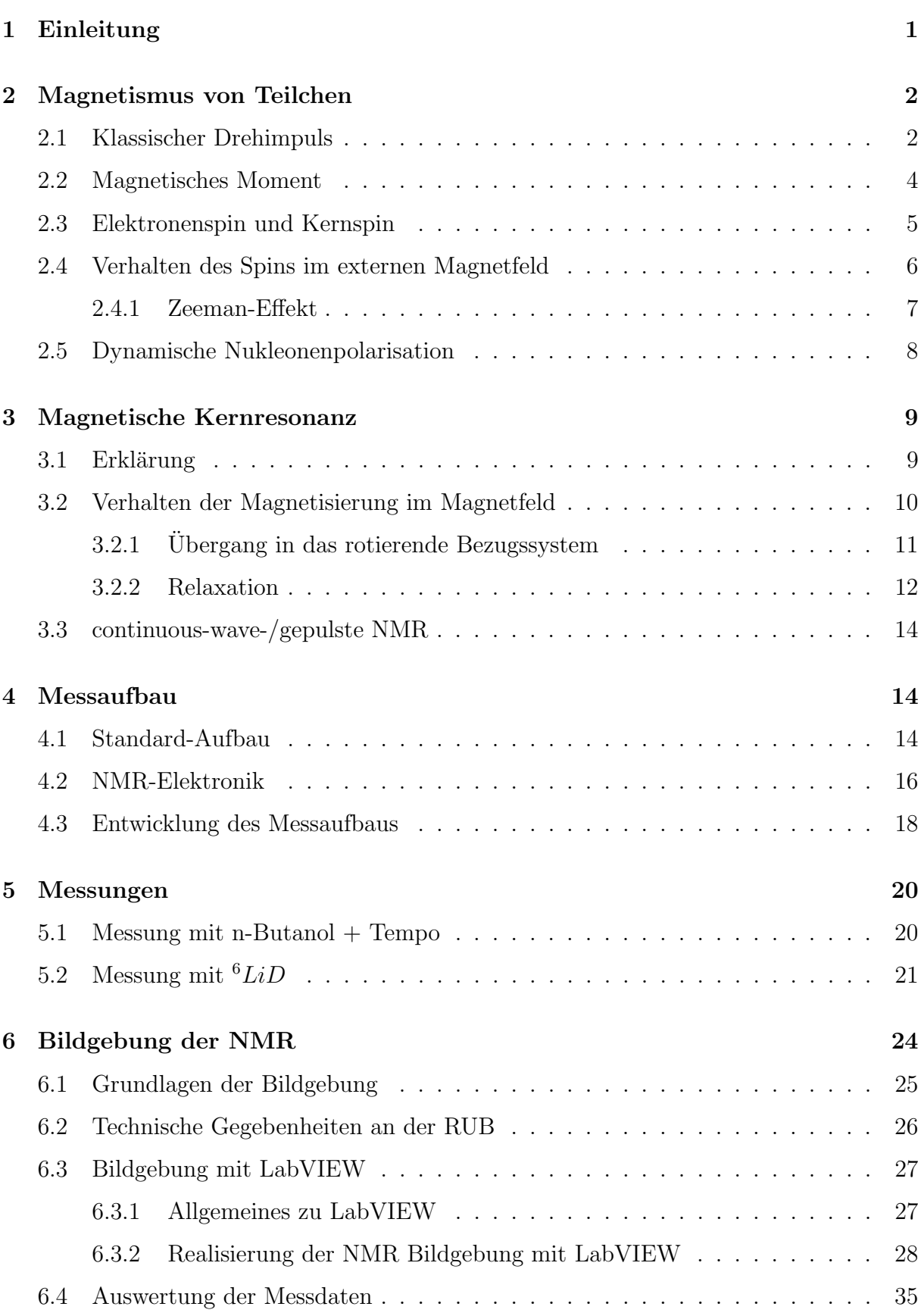

Patrick Zylka - Bildgebung mit einer Magnetresonanzapparatur

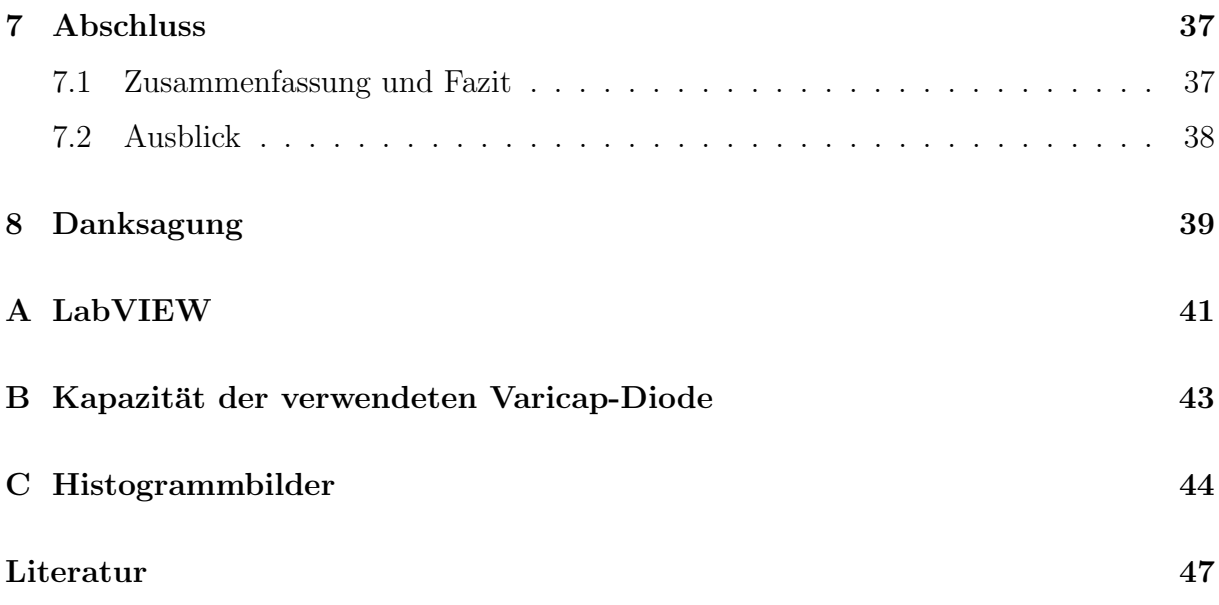

## <span id="page-3-0"></span>1 Einleitung

Die magnetische Kernresonanz (NMR, nuclear magnetic resonance) ist in vielen naturwissenschaftlichen Bereichen eine etablierte Methode zur nichtinvasiven, also zerstörungsfreien Messung bestimmter Materie- und Moleküleigenschaften. Unabhängig voneinander gelang es 1946 Edward M. Purcell und Felix Bloch, erste erfolgreiche NMR-Experimente durchzuführen, was mit dem Nobelpreis gewürdigt wurde.

Im Laufe der Zeit gelang die Weiterentwicklung dieser Methode derart, dass in zwei und drei Dimensionen zerstörungsfreie Bildgebung möglich geworden ist. Die Probe muss also weder zerteilt noch anderweitig verändert werden, um auf ihre Eigenschaften untersucht werden zu können. Aber nicht nur die Nichtinvasivität der NMR-Methode birgt große Vorteile für die Diagnostik. Im Gegensatz zu Techniken, die auf infraroten oder ähnlichen, sichtbaren Lichtwellen basieren, ist die optische Transparenz der Probe hierbei keine zwingende Bedingung.

Dies findet man heutzutage häufig in der medizinischen Diagnostik in Form der Kernspinresonanztomographie (MRI, magnetic resonance imaging), aber auch in der Chemie und Biologie ist die NMR eine bevorzugte Methode, z.B. zur Analyse von Molekülen.

Das Verhalten von Atomkernen und ihren Eigenschaften im äußeren Magnetfeld bilden die Grundlagen der NMR. Aus der Quantenmechanik ist bekannt, dass der Kernspin beim Anlegen eines äußeren Magnetfeldes diskrete Einstellungsmöglichkeiten (Energieniveaus) hat, die alle gleichberechtigt sind. Durch elektromagnetische Strahlung können nun Ubergänge zwischen den Energieniveaus erzwungen werden, was dazu führt, dass diese nicht mehr gleichmäßig besetzt sind. Der Ubergang von diesem Ungleichgewichtszustand in den naturlicherweise bevorzugten Gleichgewichtszustand, die Relaxation, wird ¨ unter Abstrahlung von Energie vollzogen. Diese kann mit einem NMR-System detektiert und derart weiterverarbeitet werden, sodass ein Bild der untersuchten Probe erzeugt wird.

Um einen Einblick in die interessante Technik der continuous-wave-NMR zu gewinnen, ist es Ziel dieser Bachelorarbeit, eine bereits existierende NMR-Apparatur derart zu optimieren, dass tomographische Aufnahmen möglich gemacht werden und ein bildgebendes Programm zu erstellen, sodass die Messungen graphisch dargestellt werden können.

Zu Beginn der vorliegenden Arbeit wird ein kurzer Einblick in die Theorie des Drehimpulses und des Spins geliefert. Im Folgenden wird das Verhalten des Spins im externen Magnetfeld erläutert um daraufhin auf die Grundlagen der Kernresonanz einzugehen. Des Weiteren werden die beiden NMR-Verfahren (cw-NMR und gepulste NMR) kurz dargestellt und erläutert. Anschließend erfolgt die Beschreibung des vorliegenden Versuchsaufbaus und der vorgenommen Veränderungen, um abschließend ausführlich auf die graphische Darstellung der aufgenommenen Messwerte einzugehen. Zusammenfassend finden sich am Ende dieser Bachelorarbeit eine Auswertung der Ergebnisse und ein abschließendes Fazit.

### <span id="page-4-0"></span>2 Magnetismus von Teilchen

In diesem Kapitel wird zunächst auf die themenbezogenen Grundlagen des Drehimpulses eingegangen. Es folgt eine Herleitung der magnetischen Eigenschaften von Teilchen mit Drehimpuls, was in einer kurzen Beschreibung des Spin-Konzepts seinen Abschluss findet. Das Verhalten des Spins unter dem Einfluss eines magnetischen Feldes wird ebenso beschrieben wie das fur diese Bachelorarbeit wichtige Thema der dynamischen ¨ Polarisation.

#### <span id="page-4-1"></span>2.1 Klassischer Drehimpuls

Niels Bohr führte 1912 zwei Postulate ein, die grundlegend waren für die weitere Entwicklung der Physik. Sie halfen, die Grenzen der klassischen Physik bei der Beschreibung des Atoms zu erklären und eine geeignetere Theorie zu entwickeln. Zur damaligen Zeit erkannte man, dass das Atommodell von Rutherford, welches besagte, dass negativ geladene Elektronen die positiv geladenen Protonen auf Kreisbahnen umrunden, den Aufbau eines Atoms nicht korrekt beschreiben konnte.

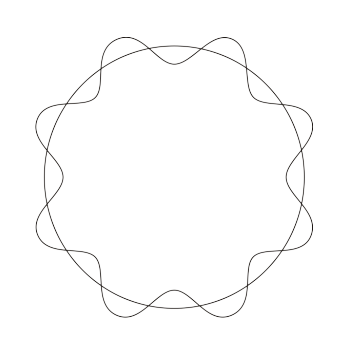

<span id="page-4-2"></span>Abbildung 1: Quantisierungsbedingung für  $n=8$ 

Geht man nämlich davon aus, dass all diese Teilchen den makroskopischen mechanischen und elektromagnetischen Gesetzen gehorchen, müsste das Elektron nach kurzer Zeit in den Atomkern stürzen. Die Begründung hierfür liegt darin, dass man sich die Bewegung des kreisenden Elektrons aus zwei linearen harmonischen Oszillatoren bestehend denken kann, welche nach Frank Hertz immer Strahlung emittieren. Somit würde sich der Radius des Elektrons immer weiter verringern, bis es in den Kern stürzt.

Bohrs erstes Postulat besagte nun, dass sich die Elektronen nur auf diskreten Bahnen aufhalten und somit auch nur diskrete Energiezustände annehmen können, in denen sie nicht strahlen. Strahlung soll nur dann erfolgen, wenn das Elektron von einem Energiezustand in einen Anderen übergeht, wobei die emittierte oder absorbierte Strahlung gerade die Frequenz besitzt, die sich aus der Energiedifferenz der beiden Zustände ergibt:

$$
h \cdot \nu = E_j - E_i \tag{1}
$$

Bohrs zweites Postulat beschrieb eine Auswahlbedingung für die zur Verfügung stehenden Bahnen der Elektronen. Es sollten nur solche Bahnen erlaubt sein, auf denen der Drehimpuls des Elektrons gerade ein ganzzahliges Vielfaches von  $\hbar$  ist:

$$
L = n \cdot \hbar \tag{2}
$$

Diese Bedingung wird auch häufig "Quantisierungsbedingung" genannt. n ist die so genannte Hauptquantenzahl. Bohr erklärte zwar nicht, wie die Elektronen es schaffen können, auf den Kreisbahnen keine Energie abzustrahlen, aber der Erfolg seiner Theorie gab ihm Recht. Seine Postulate beschrieben die experimentell gefundenen Spektren des Wasserstoffatoms korrekt und konnten später auch auf andere Atome angewandt werden.

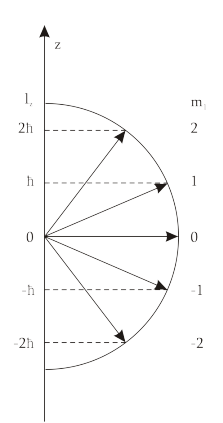

<span id="page-5-0"></span>Abbildung 2: Einstellungsmöglichkeiten für  $m=2$ 

Laut Bohr besitzen Zustände eines atomaren Systems demnach Drehimpulse, die der Quantisierungsbedingung gehorchen müssen.  $[Mes02]$  $[Mes02]$ 

Somit kann z.B. die z-Richtung des Drehimpulses die Werte

$$
L_z = -l\hbar, -(l-1)\hbar, ..., (l-1)\hbar, l\hbar \tag{3}
$$

annehmen. Es gibt also  $2l + 1$  mögliche Werte. Nimmt man an, dass l halbzahlig ist, existieren zu  $l = \frac{1}{2}$  $rac{1}{2}$  die Werte  $L_z = \pm \frac{\hbar}{2}$  $\frac{\hbar}{2}$ . Analog zu den möglichen *l*-Werten  $l = 0, \frac{1}{2}$  $\frac{1}{2}$ , 1,  $\frac{3}{2}$  $\frac{3}{2}$ , 2, ... definiert man nun die magnetische Quantenzahl  $m$  über

$$
-l \le m \le l \tag{4}
$$

#### <span id="page-6-0"></span>2.2 Magnetisches Moment

Modellhaft gehen wir nun von einem Wasserstoffatom im Grundzustand aus. Läuft ein Elektron mit einem Drehimpuls

$$
\vec{L} = \vec{r} \times \vec{p} = m \cdot \vec{v} \times \vec{r} = m \cdot r \cdot v \cdot \vec{e_z}
$$
 (5)

mit einer Geschwindigkeit  $\vec{v}$  um den Atomkern, so gilt nach der Quantisierungsbedingung  $m \cdot \vec{v} \cdot \vec{r} = \hbar$ . Es umkreist den Kern mit einer Fequenz

$$
\nu = \frac{v}{2\pi r} \tag{6}
$$

was einem Strom

$$
I = -e\nu = -e\frac{v}{2\pi r}
$$
\n<sup>(7)</sup>

entspricht.

Hieraus ergibt sich für das Elektron auch ein magnetisches Moment

$$
\vec{\mu} = I \cdot \vec{A} = -e \frac{v}{2\pi r} \cdot \pi r^2 e_z \stackrel{\rightharpoonup}{=} -\frac{evr}{2} \vec{e_z} \quad (8)
$$

welches nach Umformen von Gleichung (mvr=L) zu  $v = \frac{\vec{L}}{mr}$  $\frac{L}{m r \epsilon_z^2}$  wird, was nach Einsetzen zu

$$
\vec{\mu} = -\frac{e}{2m}\vec{L} \tag{9}
$$

<span id="page-6-1"></span>Abbildung 3: Magnetisches Moment einer kreisenden Ladung

führt. Für den exemplarischen Fall des Wasserstoffatoms im Grundzustand beträgt das

magnetische Moment

$$
\mu_B = \frac{e\hbar}{2m} = 9,274 \cdot 10^{-24} J/T \tag{10}
$$

welches Bohr-Magneton genannt wird. [\[Mes02,](#page-49-0) [MK94\]](#page-49-1)

Die magnetischen Momente für Zustände mit der Drehimpulsquantenzahl $\vec{L}$  sind

$$
\vec{\mu} = -\mu_B \frac{\vec{L}}{\hbar} \tag{11}
$$

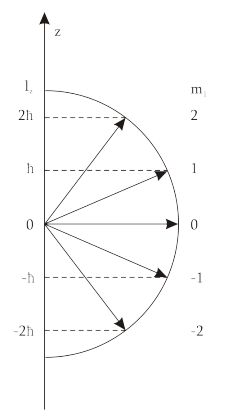

(13)

können mit Effekten der Quantenelektrodynamik, nämlich den Wechselwirkungen des Elektrons mit dem Magnetfeld, hinreichend erklärt werden. Analog zum Elektron kann man nun ein Proton betrachten, dass mit dem Drehimpuls  $I$  umläuft.

wichtiger Kerne

#### <span id="page-7-0"></span>2.3 Elektronenspin und Kernspin

Der Elektronenspin ist eine ausschließlich in der Quantenmechanik vorkommende Form der Eigenrotation, zu der es kein klassisches Pendant gibt. Quantenmechanisch kann man ihn jedoch als eine Art Bahndrehimpuls betrachten, woraus folgt, dass es ein zum Elektronenspin gehöriges magnetisches Moment  $\mu_s$  gibt, welches zum Spin  $\vec{s}$  proportional ist, also:

> $\gamma = \frac{g \cdot \mu_B}{\hbar}$  $\overline{\hbar}$

(also den Proportionalitätsfaktor von magnetischem Moment und Spin) bezeichnet man als das gyromagnetische Verhältnis. Es ist für jeden Atomkern charakteristisch. Diese gewonnene Beziehung ist enorm wichtig. Aufgrund der Kopplung des magnetischen Moments an den Spin kann dieser durch magnetische Wechselwirkung beeinflusst werden.

$$
\vec{\mu_s} = -g \cdot \frac{e}{2m} \cdot \vec{s} = -g \cdot \mu_B \cdot \frac{\vec{s}}{\hbar} = -\gamma \cdot \vec{s} \tag{12}
$$

Den Faktor

Der Faktor g wird Landé-Faktor genannt. Er beschreibt, wie groß der Unterschied des Einflusses auf die Energie eines im Magnetfeld befindlichen Teilchens von Spin und gleich großem Bahndrehimpuls ist. Experimentelle Untersuchungen ergaben einen Wert von  $q \simeq 2,001319$ , was bedeutet, dass das magnetische Moment des Elektronenspins etwa doppelt so groß wie erwartet ist. Diracs relativistische Beschreibung des Elektrons führt hingegen zu  $g = 2$ , die experimentellen Abweichung von diesem Wert

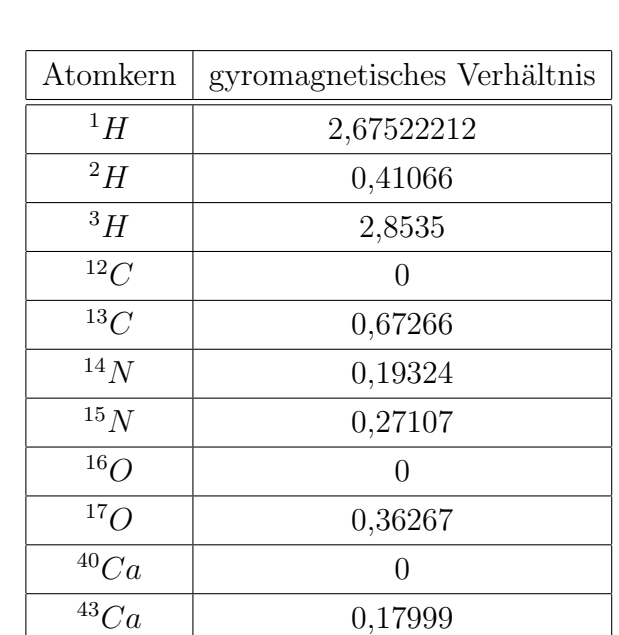

<span id="page-7-1"></span>Abbildung 4: Gyromagnetisches Verhältnis einiger

Man definiert nun:

$$
\vec{\mu_N} = g \cdot \frac{e}{2m_p} \cdot \vec{I} = g \cdot \mu_K \cdot \frac{\vec{I}}{\hbar}
$$
\n(14)

Hierbei ist

$$
\mu_K = \frac{e\hbar}{2m_p} \tag{15}
$$

das so genannte Kernmagneton. Dessen Zahlenwert ist knapp 2000-mal kleiner als der des Bohr-Magnetons, was vermuten lässt, dass die Analogie nicht ganz zutreffend sein könnte. Berücksichtig man allerdings, dass die Masse des Protons ca. 1836-mal größer als die des Elektrons ist, so ist die Analogie befriedigend erfüllt. [[Mes02,](#page-49-0) [Abr61,](#page-49-2) [HP04\]](#page-49-3)

#### <span id="page-8-0"></span>2.4 Verhalten des Spins im externen Magnetfeld

Wird ein magnetisches Moment in ein äußeres Magnetfeld  $\vec{B_0}$  eingebracht, besitzt es die Energie:

$$
E = -\vec{\mu} \cdot \vec{B_0} = -\frac{e}{2m} \cdot |l| \cdot |B_0| \cdot \cos(\vartheta)
$$
 (16)

Diese Energie hängt von der Ausrichtung des Moments in Bezug auf das Magnetfeld ab. Bei einer parallelen Ausrichtung des Moments zum Feld wird diese minimal und bei einer antiparallelen Ausrichtung maximal. Sie schwankt also mit dem Winkel zwischen magnetischem Moment und Magnetfeld, genauer gesagt mit dem Kosinus des Winkels  $\vartheta$  zwischen beiden Vektoren.

Hieraus muss ein Drehmoment  $\vec{T}$  senkrecht zu  $\vec{B_0}$  folgen:

$$
\vec{T} = \vec{\mu} \times \vec{B_0} = \frac{d\vec{I}}{dt}
$$
 (17)

Es treibt die Vektoren in die energetisch günstigste Anordnung ( $\vartheta = 0$ ). Setzt man hier die gefundene Beziehung  $\vec{\mu} = -\gamma \vec{I}$  ein, erhält man die Bewegungsgleichung des Drehimpulses im äußeren Magnetfeld:

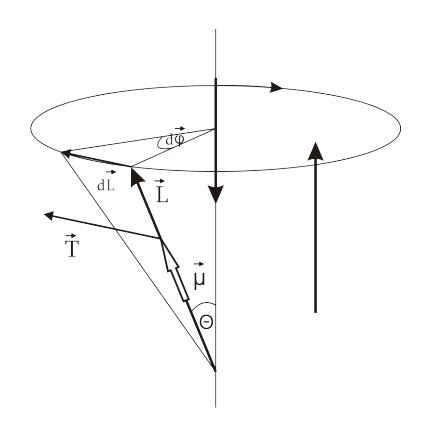

<span id="page-8-1"></span>Abbildung 5: Präzession eines magnetischen Moments um die Richtung des Magnetfeldes

$$
\frac{d\vec{I}}{dt} = -\gamma \vec{B_0} \times \vec{I} = -\vec{\omega_L} \times \vec{I}
$$
\n(18)

 $\omega_L = \gamma B_0$  wird als Larmorfrequenz bezeichnet. Mit dieser Frequenz präzediert das magnetische Moment um die Richtung des angelegten äußeren Magnetfeldes. Diese Art der Ausrichtung der Spins bezüglich der Magnetfelds wird Polarisation genannt. [[Sli90,](#page-49-4) [Sut03\]](#page-49-5)

#### <span id="page-9-0"></span>2.4.1 Zeeman-Effekt

Exemplarisch geht wird nun von einem in z-Richtung orientierten Magnetfeld ausgegangen, in dem sich das magnetische Moment befindet. Die Anderung der Energie ¨ des Moments lautet dann:

$$
E_Z = \frac{e}{2m} \cdot l_z \cdot B \tag{19}
$$

Ohne den Einfluss des Magnetfeldes wurde das magnetische Moment bereits die Energie ¨  $E_0$  besitzen. Im Magnetfeld besitzt es demnach die Gesamtenergie:

$$
E = E_0 + \frac{e}{2m} \cdot l_z \cdot B \tag{20}
$$

Die Energie hängt daher offensichtlich vom Drehimpulszustand des Moments ab. Nur im Fall  $l_z = 0$  bleibt die Energie des Moments beim Anlegen eines Magnetfeldes unverändert. Für zwei unterschiedliche Drehimpulszustände beispielsweise ergeben sich auch zwei unterschiedliche Energieniveaus die angenommen werden können. In der Spektroskopie entspricht dieser Effekt der Aufspaltung einer Spektrallinie in zwei Linien. Den Energieunterschied zwischen diesen Niveaus bzw. der beiden Linien bezeichnet man mit  $\Delta E$ . Er berechnet sich zu:

$$
\Delta E = \Delta E_0 + \frac{eB}{2m} \cdot \Delta l_z = \hbar \omega_L \tag{21}
$$

Durch Einstrahlung von Photonen der Energie  $\hbar\omega_L$  können auch Übergänge zwischen den Niveaus erzwungen werden. [\[Ebb07\]](#page-49-6)

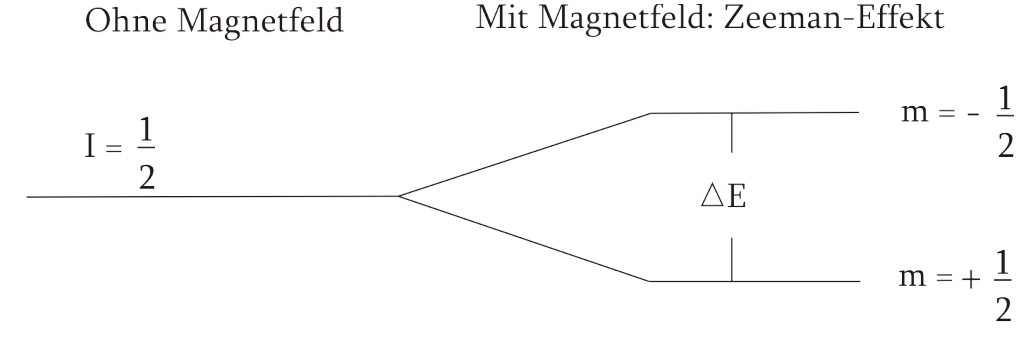

<span id="page-9-1"></span>Abbildung 6: Zeeman-Aufspaltung

#### <span id="page-10-0"></span>2.5 Dynamische Nukleonenpolarisation

Die Methode der dynamischen Nukleonenpolarisation nutzt die vergleichsweise einfache Polarisierbarkeit von Elektronen, um deren Polarisation auf die Atomkerne zu übertragen. Allerdings stehen im normalen Atomverbund die Elektronen immer paarweise zueinander in Verbindung. Es müssen also erst paramagnetische Elektronen dem Targetmaterial beigesetzt werden, um eine Polarisation zu erreichen. Hierfür werden im Allgemeinen zwei Methoden angewandt. Es besteht einerseits die Möglichkeit, ionisierte Strahlen zu verwenden, die paramagnetischen Elektronen durch Beschädigung des Targetmaterials erzeugen. Andererseits können dem Targetmaterial chemische Radikale beigemischt werden, die ein ungepaartes Elektron besitzen.

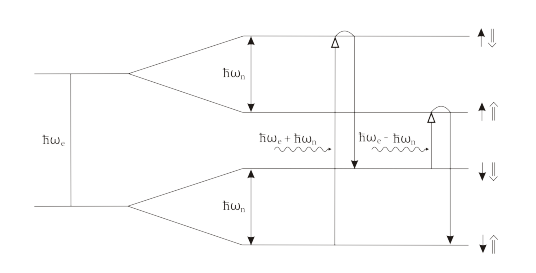

<span id="page-10-1"></span>Abbildung 7: dynamische Polarisation

Um die Methode der dynamischen Polarisation zu verstehen, ist zu berücksichtigen, wie sich die ungebundenen Elektronen im externen Magnetfeld verhalten. Wie im vorherigen Abschnitt erklärt, bilden sich Zeeman-Niveaus aus, sobald sich ein Spin im äußeren Magnetfeld befindet. Allerdings wird das ¨außere Magnetfeld, dass das Elektron

"sieht", von der Stellung eines benachbarten Kernspins, also eines magnetischen Kernmoments, beeinflusst. Durch die Hyperfeinstruktur koppeln Elektronenspin und Kernspin zu einem eigenständigen Spinystem, wobei aufgrund des Zeeman-Effekts des Elektrons und des Kerns vier Energieniveaus ausgebildet werden. Übergänge zwischen diesen Niveaus müssen, wie alle Übergänge zwischen Zeeman-Niveaus, der Auswahlregel  $\Delta m = \pm 1$  gehorchen - es gibt also verbotene Übergänge. Wechselwirkungseffekte zwischen Elektron und Kern sorgen nun allerdings dafür, dass sich durch Mikrowelleneinstahlung der Frequenz  $\nu_{\pm} = \nu_E \mp \nu_N$  diese verbotenen Übergänge induzieren lassen. Dabei geht das System durch Absorption eines Photons mit der Energie  $\hbar\omega_-\,$  von einem Anfangszustand in einen höher gelegenen Zustand über. Durch einen so genannten Spin-Flip des Elektrons (für paramagnetische Zentren liegen die Relaxationszeiten bei wenigen Millisekunden) und Emission eines Photons relaxiert das System jedoch schnell wieder in einen tiefer gelegenen, stabileren Zustand. Die Relaxationszeiten der Nukleonen liegen, je nach Magnetfeld und Temperatur, zwischen mehreren Minuten bis zu einigen Stunden. Unmittelbar nahe der Elektronen sind also Nukleonenpolarisationen möglich, die sich durch Spin-Diffusion auf das gesamte Target übertragen, indem zwei benachbarte Spins entgegengesetzt umklappen. Dieser Austausch ihrer Polarisation ist auf Dipol-Dipol-Wechselwirkungen zurückzuführen.

Man könnte nun annehmen, dass sich die gesamte Elektronenpolarisation auf die Nukleonen übertragen lässt. Allerdings sorgen Relaxationen, die über paramagnetische Zentren oder Verunreinigungen ablaufen, für ein Abklingen der Polarisationsübertragung. Der Aufbau der Polarisation steht also in Konkurrenz zu diesen Relaxationsprozessen. Daher wäre eine geringe Spindichte optimal für die dynamische Polarisation. Weil dann jedoch weniger Spins als Ausgangspunkte fur die dynamische Polarisation fungieren ¨ könnten, muss ein geeigneter Mittelweg gefunden werden. [\[Heß05\]](#page-49-7)

### <span id="page-11-0"></span>3 Magnetische Kernresonanz

Dieses Kapitel befasst sich zunächst mit der Entstehung einer makroskopischen Magnetisierung beim Anlegen eines Magnetfeldes an eine Probe. Ihr Verhalten unter dem Einfluss dieses Feldes wird beschrieben und ihre Bewegungsgleichungen, die Bloch-Gleichungen, werden hergeleitet. Die Anwendung dieser Theorie wird in einer kurzen Zusammenfassung der üblichen NMR-Techniken (cw-NMR, gepulste NMR) geschildert.

#### <span id="page-11-1"></span>3.1 Erklärung

Bei der magnetischen Kernresonanz (NMR) wird die zu untersuchende Probe in ein Magnetfeld von einigen Tesla eingefuhrt. Dies hat zur Folge, dass sich die Kernspins ¨ entweder parallel oder antiparallel zum angelegten Magnetfeld ausrichten. Die Besetzung der Niveaus gehorcht der Boltzmann-Statistik:

$$
\frac{N_b}{N_a} = e^{-\frac{\Delta E}{kT}} \approx 1 - \frac{\Delta E}{k_B T} = 1 - \frac{\hbar \omega_L}{k_B T}
$$
\n(22)

wobei  $N_b$  die Anzahl der Kerne im höherenergetischen Niveau und  $N_a$  die Anzahl derjenigen im niederenergetischen Niveaus ist.  $k_B$  bezeichnet die Boltzmann-Konstante. Der Besetzungsunterschied der beiden Niveaus ist also recht klein, dennoch ist das niederenergetische Niveau minimal bevorzugt, woraus eine kleine Polarisation resultiert. Diese Polarisation hat eine effektive Magnetisierung entlang der Richtung von  $\vec{B_0}$  zur Folge, die gegeben ist durch:

$$
\vec{M} = \frac{1}{V} \sum_{i}^{N} \vec{\mu_i}
$$
\n(23)

Nun kann Hochfrequenz eingestrahlt werden, was bei richtig gewählter Frequenz zu Ubergängen zwischen den Zeemann-Niveaus führen kann. Die durch das Ausrichten der

magnetischen Momente hergestellte Magnetisierung  $\vec{M}$  wird damit aus dem Gleichgewicht gebracht und präzediert daraufhin um  $\vec{B_0}$ . Es handelt sich demnach um ein rotierendes Magnetfeld, welches senkrecht zu  $\vec{B_0}$  ausgerichtet und daher in der Lage ist, in einer Spule eine Wechselspannung zu induzieren. Diese Wechselspannung kann gemessen und zur weiteren Verarbeitung an den PC weitergeleitet werden.

Es stellt sich hierbei nun die Frage, wie das Hochfrequenzfeld, dass die Zeeman-Übergänge anregt, realisiert werden kann. Hierzu bringt man einen LC-Schwingkreis an der Probe an, dessen Resonanzfrequenz gerade der Larmorfrequenz der zu untersuchenden Kerne entspricht. Auf den genauen Aufbau wird später eingegangen. [\[Heß05,](#page-49-7) [Rei94\]](#page-49-8)

#### <span id="page-12-0"></span>3.2 Verhalten der Magnetisierung im Magnetfeld

Um die Bewegung der Magnetisierung genau zu beschreiben, geht man von der Bewegungsgleichung eines Drehimpulses im Magnetfeld aus:

$$
\frac{d\vec{I}}{dt} = -\vec{\omega_L} \times \vec{I} = \vec{\mu} \times \vec{B_0}
$$
\n(24)

$$
\Leftrightarrow \frac{d\vec{\mu}}{dt} = \vec{\omega_L} \times \vec{\mu} = \gamma(\vec{\mu} \times \vec{B_0})
$$
\n(25)

$$
\Leftrightarrow \frac{d\vec{M}}{dt} = \vec{\omega_L} \times \vec{M} = \gamma(\vec{M} \times \vec{B_0})
$$
\n(26)

Im ersten Schritt werden die Beziehungen  $\vec{I} = \vec{L}$  und  $\vec{u} = \gamma \vec{L}$  benutzt. Im zweiten Schritt wird die Tatsache, dass sich  $\vec{M}$  im wesentlichen durch die Mittelung der  $\vec{\mu}$  über das Volumen ergibt, verwendet.

Das senkrecht zu  $\vec{B_0}$  stehende Radiofrequenzfeld  $\vec{B_{RF}}$  hat die Form:

$$
\vec{B_{RF}} = 2\vec{B_1}\cos\omega t \tag{27}
$$

Man bringt es allerdings nicht direkt in die Bewegungsgleichungen ein, da die daraus resultierende Zeitabhängigkeit nur hinderlich wäre. Es wird stattdessen ausgenutzt, dass dieses linear polarisierte Feld als Superposition von zwei entgegengesetzt rotierenden Feldern gleicher Amplitude dargestellt werden kann:

$$
B_{RF} = B_{RF_1} + B_{RF_2} = \begin{pmatrix} B_1 \cos \omega t \\ B_1 \sin \omega t \\ 0 \end{pmatrix} + \begin{pmatrix} B_1 \cos \omega t \\ -B_1 \sin \omega t \\ 0 \end{pmatrix}
$$
 (28)

In der Praxis zeigt sich jedoch, dass nur die Komponente berücksichtigt werden muss,

die sich in dieselbe Richtung wie die magnetischen Momente im Magnetfeld bewegt. Dies wird im folgenden Unterabschnitt erläutert.

Für das gesamte resultierende Magnetfeld folgt:

$$
\vec{B_0} = \begin{pmatrix} B_1 \cos \omega t \\ -B_1 \sin \omega t \\ B_0 \end{pmatrix}
$$
 (29)

Nach Einsetzen dieser Beziehung in Gleichung 26 erhält man für die einzelnen Komponenten der Magnetisierung:

$$
\frac{d}{dt}M_x = \gamma(M_y B_0 + M_z B_1 \sin \omega t) \tag{30}
$$

$$
\frac{d}{dt}M_y = \gamma(M_zB_1\cos\omega t - M_xB_1\sin\omega t) \tag{31}
$$

$$
\frac{d}{dt}M_z = \gamma(-M_x B_1 \sin \omega t - M_y B_1 \cos \omega t) \tag{32}
$$

#### <span id="page-13-0"></span> $3.2.1$  Übergang in das rotierende Bezugssystem

Um entscheiden zu können, welche Komponente des Hochfrequenzfeldes, führt man eine Transformation in das rotierende Koordinatensystem durch. Man setzt sich anschaulich in ein Koordinatensystem, das sich mit der rotierenden Komponente des Radiofrequenzfeldes um die z-Achse dreht. Hierzu verwendet man die Transformationsmatrix:

$$
\begin{pmatrix} x \\ y \\ z \end{pmatrix}^{rot} = \begin{pmatrix} cos\omega t & sin\omega t & 0 \\ -sin\omega t & cos\omega t & 0 \\ 0 & 0 & 1 \end{pmatrix} \begin{pmatrix} x \\ y \\ z \end{pmatrix}
$$
(33)

Nun wird die erste Komponente des Radiofrequenzfeldes transformiert:

$$
B_{RF_1}^{\vec{rot}} = B_1 \cdot \begin{pmatrix} \cos^2 \omega t + \sin^2 \omega t \\ -\sin \omega t \cdot \cos \omega t + \sin \omega t \cdot \cos \omega t \\ 0 \end{pmatrix} = B_1 \cdot \begin{pmatrix} 1 \\ 0 \\ 0 \end{pmatrix}
$$
(34)

Für die zweite Komponente erhält man:

$$
B_{RF_2}^{\vec{rot}} = B_1 \cdot \begin{pmatrix} \cos^2 \omega t - \sin^2 \omega t \\ -\sin \omega t \cdot \cos \omega t - \sin \omega t \cdot \cos \omega t \\ 0 \end{pmatrix} = B_1 \cdot \begin{pmatrix} \cos 2\omega t \\ -\sin 2\omega t \\ 0 \end{pmatrix}
$$
(35)

Offensichtlich wird beim Ubergang in das rotierende Bezugssystem eine Komponente ¨ statisch, während die andere sich mit der doppelten Geschwindigkeit bewegt. Störungsrechnungen haben gezeigt, dass der Einfluss der statischen Komponente auf die zeitliche Entwicklung des Systems deutlich höher ist als der Einfluss der verbleibenden Komponente. Dies ist der Grund dafür, dass bei der Herleitung der Bloch-Gleichungen die Komponente  $\vec{B_{RF_1}}$ , die im rotierenden Koordinatensystem mit der Geschwindigkeit  $2\omega$  rotiert, vernachlässigt wird. Diese Näherungsmethode wird meist "rotating wave approximation" genannt. [\[Sut03\]](#page-49-5)

#### <span id="page-14-0"></span>3.2.2 Relaxation

Die bisher gewonnenen Bewegungsgleichungen der Magnetisierungskomponente können keine vollständig korrekte Beschreibung für die Bewegung der Magnetisierung im Magnetfeld sein. Die durch sie beschriebene Präzession würde beliebig lange weiterlaufen, was den experimentellen Befunden widerspricht. Man stellt hingegen fest, dass nach längerer Zeit eine parallel zum Magnetfeld ausgerichtete Magnetisierung  $\vec{M} \parallel \vec{B}$ aufgebaut wird. Aus diesem Grunde müssen zusätzlich Dämpfungsmechanismen in die Bewegungsgleichungen eingeführt werden, die die Magnetisierung in diese Ausrichtung drängen. Um deren Diskussion anschaulich zu gestalten, werden meist die parallel und senkrecht zum Magnetfeld stehenden Komponenten der Magnetisierung getrennt betrachtet.

Im thermischen Gleichgewicht und ohne den Einfluss des Radiofrequenzfeldes gilt für die Magnetisierung:

$$
\vec{M}_G = \begin{pmatrix} M_x \\ M_y \\ M_z \end{pmatrix} = \begin{pmatrix} 0 \\ 0 \\ M_0 \end{pmatrix}
$$
 (36)

Es zeigt sich, dass die Magnetisierung, sobald sie aus dem Gleichgewicht gebracht worden ist, dem Gleichgewichtszustand exponentiell zustrebt:

$$
M_z(t) = M_0 + (M_z(0) - M_0)e^{-\frac{t}{T_1}}
$$
\n(37)

Diese Relaxation wird durch einen Zusatzterm in die Bewegungsgleichungen eingebracht. Für die parallel zum Feld ausgerichtete Magnetisierungskomponente gilt:

$$
\frac{dM_z}{dt} = \frac{(M_0 - M_z)}{T_1} \tag{38}
$$

Die Zeitkonstante  $T_1$  heißt "longitudinale Relaxationszeit" oder, basierend auf dem Energieaustausch zwischen Spinsystem und der als Gitter bezeichneten Umgebung, "Spin-Gitter Relaxationszeit".  $T_1$  ist hierbei die Zeit die vergeht, bis das System wieder im Zustand  $M_z = M_0$  angekommen ist.

Die senkrecht zum Magnetfeld stehenden Komponenten würde ohne Berücksichtigung der Dämpfungsmechanismen einfach nur um das Magnetfeld rotieren. Dies widerspricht aber erneut den experimentellen Befunden, nach denen auch diese Komponenten exponentiell abklingen:

$$
M_x(t) = M_{xy}(0)\cos(\omega t - \theta)e^{-\frac{t}{T_2}}
$$
  
\n
$$
M_y(t) = M_{xy}(0)\sin(\omega t - \theta)e^{-\frac{t}{T_2}}
$$
  
\n
$$
\Rightarrow \frac{dM_{x/y}}{dt} = -\frac{M_{x/y}}{T_2}
$$
\n(39)

Die hierbei auftauchende Zeitkonstante  $T_2$  wird "transversale Relaxationszeit" genannt. Man nennt sie auch "Spin-Spin Relaxationszeit", was auf die Spin-Spin-Wechselwirkungen zurückzuführen ist, die dafür sorgen, dass die einzelnen magnetischen Momente außer Phase geraten.  $T_2$  gibt nun an, wie lange die präzedierenden Momente noch in Phase sind. Es können die Relaxationskorrekturen in die Differentialgleichungen eingebracht werden:

$$
\frac{d}{dt}M_x = \gamma(M_y B_0 + M_z B_1 \sin \omega t) - \frac{M_x}{T_2}
$$
\n(40)

$$
\frac{d}{dt}M_y = \gamma(M_zB_1\cos\omega t - M_xB_1\sin\omega t) - \frac{M_y}{T_2}
$$
\n(41)

$$
\frac{d}{dt}M_z = \gamma(-M_x B_1 \sin \omega t - M_y B_1 \cos \omega t) - \frac{M_0 - M_z}{T_1}
$$
\n(42)

Es handelt sich nun um die Bloch-Gleichungen, die die Bewegung der (makroskopischen) Magnetisierung beschreiben. Ihre Bedeutung lässt sich nach einem Ubergang in das rotierende Koordinatensystem näher untersuchen:

$$
\frac{d}{dt}M_x^{rot} = (\gamma B_0 - \omega)M_y^{rot} - \frac{M_x^{rot}}{T_2}
$$
\n(43)

$$
\frac{d}{dt}M_y^{rot} = -(\gamma B_0 - \omega)M_x^{rot} + \gamma B_1 M_z^{rot} - \frac{M_y^{rot}}{T_2}
$$
\n(44)

$$
\frac{d}{dt}M_z^{rot} = -\gamma B_1 M_y^{rot} - \frac{M_z^{rot} - M_0}{T_1}
$$
\n(45)

Die Summanden, in denen man  $B_0$  findet, beschreiben die Präzession der transformierten Magnetisierung um den z-Anteil des Magnetfeldes. Die Summanden, die  $B_1$  beinhalten, stellen die Bewegung dieser Magnetisierung um die x-Achse des rotierenden Koordinatensystems dar. Die verbleibenden Summanden, die die Relaxationszeiten beinhalten, beschreiben auch hier wieder die Relaxationsprozesse. [\[Sut03,](#page-49-5) [Heß05\]](#page-49-7)

### <span id="page-16-0"></span>3.3 continuous-wave-/gepulste NMR

Man unterscheidet zwei wesentliche NMR-Techniken voneinander. Die zuerst entwickelte und auch in dieser Bachelorarbeit verwendete Methode ist die continuous-wave-Technik (cw-NMR). Hierbei wird kontinuierlich Hochfrequenz eingestrahlt, die nahe an der Kernlarmorfrequenz liegt woraus zwei Möglichkeiten resultieren, die Resonanzbedingung nachzuweisen: entweder wird die Feldstärke geändert, die die Probe umgibt, oder die Frequenz der Strahlung. Für die vorliegende Bachelorarbeit wird auf die zweite Methode zurückgegriffen, wobei während des Einstrahlens der Radiofrequenzen gleichzeitig die Anderung der Spulenimpedanz aufgenommen wird, um einen Signalverlauf darstellen und ¨ gegebenenfalls den Resonanzfall nachzuweisen zu können.

In der heutigen Zeit wird aber der gepulsten NMR der Vorzug gegeben. Ein kurzer Hochfrequenzpuls mit großer Leistung bringt dabei die makroskopische Magnetisierung aus dem Gleichgewicht. Die Dauer dieses Pulses liegt im Mikrosekunden-Bereich. Während des Relaxationsprozesses wird das Abklingen der Transversalmagnetisierung detektiert, indem die in der Spule induzierte Spannung gemessen wird. Diese Technik ist deutlich schneller und zeichnet sich durch ein gutes Signal/Rausch-Verhältnis aus.

### <span id="page-16-1"></span>4 Messaufbau

Um nachvollziehen zu können, welche apparativen Eigenschaften im Laufe der Arbeit verändert wurden, wird eingangs der üblicherweise verwendete Aufbau geschildert. Daraufhin werden die zur Signalverarbeitung benötigten Komponenten beschrieben. Am Ende dieses Kapitels ist die Abfolge der vorgenommenen Veränderungen zur Abstimmung des Aufbaus aufgelistet.

#### <span id="page-16-2"></span>4.1 Standard-Aufbau

Der bereits an der Ruhr-Universität Bochum vorhandene Aufbau sieht vor, dass die eingestrahlte Hochfrequenz durch eine Impedanz, die aus einem Kondensator, einem Widerstand und einer Spule besteht, läuft. Die Spule ist dabei um den Probenhalter gewickelt und wird mit einem Koaxialkabel, das aus dem Kryostaten heraus führt, mit den anderen Bauteilen verbunden. Das Koaxialkabel muss eine Länge von  $n \cdot \frac{\lambda}{2}$  $\frac{\lambda}{2}$  haben, wobei n eine ganze Zahl ist. Dieser Aufbau wird Q-Meter genannt, da er die Anderung des Gütewertes Q misst. Spule und Kondensator bilden gemeinsam einen LC-Schwingkreis, dessen Resonanzfrequenz nahe der Kernlarmorfrequenz liegt. Mit dem Aufbau eines solchen Schwingkreises befassen sich die Kapitel 4.4.1 - 4.4.3.

Die Aufgabe der Spule ist einerseits, das hochfrequente Wechselfeld einzustrahlen, und andererseits, die Veränderung der Magnetisierung aufzunehmen. Hierbei ist zu beachten, dass das Magnetfeld der Spule senkrecht zum äußeren Magnetfeld  $\vec{B_0}$  steht. Ändert sich die Magnetisierung, hat dies eine Änderung der Induktivität L zur Folge:

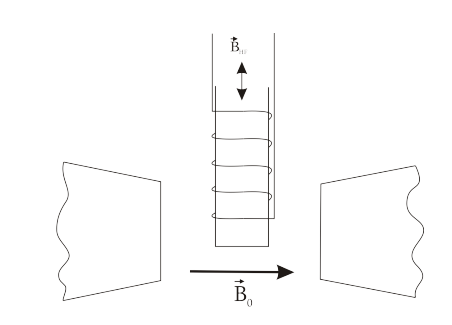

<span id="page-17-0"></span>Abbildung 8: Einstrahlung eines Hochfrequenzfeldes in die, sich im stationären Magnetfeld befindende, Probe

$$
L(\omega) = L_0(1 + 4\pi \eta \chi(\omega)) \qquad (46)
$$

 $L_0$  bezeichnet die Induktivität der leeren Spule,  $\eta$  den Füllfaktor, der von dem Spulenvolumen und dessen mit Material gefüllten Anteil abhängt, und  $\chi(\omega)$  die (komplexwertige) Suszeptibilität, die gegeben ist durch:

$$
\chi(\omega) = \chi'(\omega) - i\chi''(\omega) \tag{47}
$$

Für die Impedanz der Spule erhält man also:

$$
Z(\omega) = R + i\omega L(\omega)
$$
  
=  $R + i\omega L_0 (1 + 4\pi \eta \chi(\omega))$   
=  $R + \omega L_0 4\pi \eta \chi''(\omega) + i \omega L_0 (1 + 4\pi \eta \chi'(\omega))$  (48)

Der Imaginärteil der Suszeptibilität trägt zum Realteil der Spuleninduktivität bei, der Realteil der Suszeptibilität hingegen nur zum Blindwiderstand. Die Vorgänge im Probenmaterial haben also Einfluss auf die Schwingkreisgüte. Dieser Einfluss wird anhand der Leistungsänderung im Schwingkreis beschrieben, der als Spannungsänderung gemessen wird  $(I_0$  ist hier der Spulenstrom):

$$
\Delta W = \frac{I_0}{\sqrt{2}} \cdot \frac{\Delta U}{\sqrt{2}}
$$
  
= 
$$
\frac{1}{2} \Delta R I_0^2
$$
  
= 
$$
\frac{1}{2} I_0^2 \omega L_0 4 \pi \eta \chi''
$$
 (49)

Die Anderung der Leistung im Schwingkreis ist also proportional zum imaginären Anteil der Spulen-Suszeptibilität und damit auch zur Änderung der Magnetisierung der Probe.

Die Polarisation wird definiert über

$$
P = const \cdot \int_{\Delta\omega} \chi''(\omega) d\omega \tag{50}
$$

und ist somit proportional zur Fläche unter der Resonanzkurve. Die Konstante ist von der Messapparatur und vom Probenmaterial abhängig.

Bei der NMR-Messung wird die eingestrahlte Hochfrequenz in einem Intervall  $\Delta\omega$ um die Kernlarmorfrequenz variiert und der dazugehörige Spannungsabfall in der Spule gemessen.  $\Delta\omega$  sollte dabei so gewählt werden, dass es die erwartete Breite der Resonanzlinie komplett überdeckt. Verwendet man Protonen in einem Festkörper, wird  $\Delta\omega$  meistens auf 500 kHz gesetzt. Das Frequenzintervall wird darafhin mehrfach komplett durchlaufen. Diese Durchgänge werden "sweeps" genannt. Während jedes sweeps werden 500 Spannungsmessungen durchgeführt und die Signale in separaten Kanälen gespeichert. Um ein optimaleres Signal/Rausch-Verhältnis zu erhalten, belässt man es nicht bei einem sweep, sondern führt  $n$  sweeps durch und akkumuliert die Messungen. Das hat zur Folge, dass das Signal mit dem Faktor n ansteigt, der Fehler hingegen nur mit  $\sqrt{n}$ .

Ein weiterer Schritt zur Verbesserung der aufgenommenenen Signale ist das Bilden eines so genannten "Abzugs". Hierbei wird das Magnetfeld einmal aus dem Resonanzbereich herausgefahren und der Abzug aufgenommen, der von jedem weiteren aufgenommenen Signal abgezogen wird. Da das Resonanzsignal beim Bilden des Abzugs nicht mitgemessen wird, entsteht eine von der Apparatur und der Umgebung charakterisierte Grundlinie. Die so aufgenommenen Signale werden gespeichert und können an ein bildgebendes Programm weitergegeben werden. [\[Rei94,](#page-49-8) [ea01\]](#page-49-9)

#### <span id="page-18-0"></span>4.2 NMR-Elektronik

Bei der an der Ruhr-Universität Bochum verwendeten Apparatur handelt es sich im Wesentlichen um die Liverpool-NMR-Box. Hierbei wird das Hochfrequenzsignal, das mit einem Frequenzgenerator erstellt wird, über einen Splitter geleitet, so dass es auf zwei Leitungen aufgeteilt wird.

Ein Teil des Signals verläuft anschließend in den Schwingkreis, welcher dann die Kerne der Probe aus dem Gleichgewicht bringt. Wie in Abschnitt 4.1 beschrieben, kommt es zu Spannungsänderungen in der Spule, die gemessen werden können. Dazu werden sie durch zwei Abschwächer-Verstärker-Paare geleitet. Der erste Abschwächer setzt das Signal um -4dB zurück, der darauf folgende Verstärker liefert 24dB. Anschließend wird das Signal erneut um -4dB gesenkt und um 20dB verstärkt, bevor es in einen Richtkoppler läuft. Dieser koppelt einen Teil des Signals aus und leitet es in einen Mischer. Der verbleibende Teil des Signals wird an den Diodendetektor weitergegeben.

Die zweite Leitung, die den Splitter verlässt, beinhaltet das ursprüngliche Hochfrequenzsignal, welches als Referenzsignal verwendet wird. Es durchläuft einen -6dB-Abschw¨acher und einen 20dB-Verst¨arker. Das anschließende Phasenkabel muss so gewählt werden, dass zwischen Referenzsignal und Schwingkreissignal keine Phasenverschiebung auftritt. Im Mischer, der als phasensensitiver Detektor fungiert, treffen die beiden Signale wieder aufeinander. Auf diesen Detektor folgt ein Niederfrequenzverstärker und ein angepasster Gleichrichter, dessen Ausgangssignal zur Darstellung an den PC geleitet werden kann.

Der zweite Detektor, der Diodendetektor, nimmt zunächst die gesamte Amplitude des einlaufenden Signals auf. Diese wird auf zwei Leitungen aufgeteilt: Die nach unten verlaufende Leitung mündet in einer Diode, die nur die obere Hälfte des hochfrequenten Eingangssignals passieren lässt. Die nach oben verlaufende Leitung endet in einer Diode, die die Halbwellen des Signals "umklappt" und anschließend ebenfalls nur die obere Hälfte durchlässt. Beide Halbwellen verlaufen durch jeweils einen Tiefpass, der das gesamte Trägersignal entfernt. Man erhält so die ursprünglichen Modulationssignale, die jedoch gleichgerichtet und geglättet wurden. Sie werden am Ende des Diodendetektors in einem Operationsverstärker subtrahiert und das Differenzsignal wird verstärkt, bevor es den Detektor verlässt. Nach einem zugehörigen Niederfrequenzverstärker und einem Gleichrichter kann auch dieses Signal mit dem PC angezeigt werden.

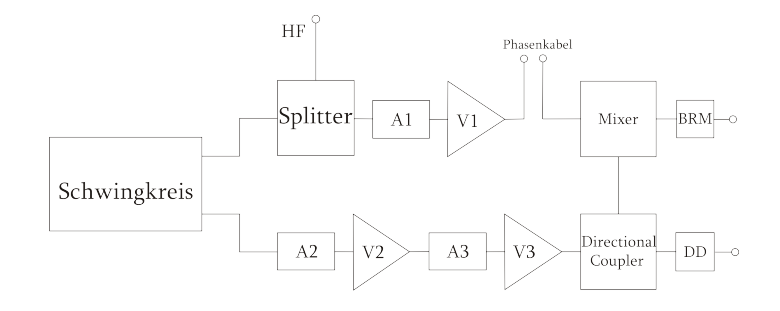

<span id="page-19-0"></span>Abbildung 9: Schematischer Aufbau der Liverpool-NMR-Box

[\[Rei94\]](#page-49-8)

#### <span id="page-20-0"></span>4.3 Entwicklung des Messaufbaus

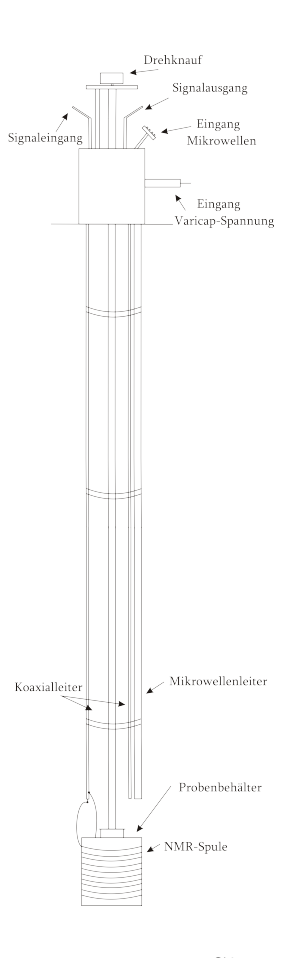

<span id="page-20-1"></span>Abbildung 10: Skizze des verwendeten Probeneinsatzes

Vor Beginn der Bachelorarbeit wurde bereits ein Probeneinsatz angefertigt, der es möglich machte, den sich am unteren Ende befindenden machte, den sich am unteren Ende befindenden<br>Probencontainer 360° um die Drehachse zu drehen, was später der örtlichen Auflösung der Resonanzlinien dienen sollte. Der zur NMR benötigte Schwingkreis war noch nicht vollständig angebracht, jedoch war die NMR-Spule bereits um den Probencontainer, in dem vier Kammern zum Befüllen mit Proben eingelassen waren, gewickelt. Die Anzahl der Spulenwindungen belief sich zu Beginn der Arbeit auf  $n = 10$ . Zur Stabilität waren Spule und Probencontainer von einem kleinen Kupferkorb umgeben. Der Korb war von innen mit Teflon isoliert, so dass Leitungseffekte mit der Umgebung ausgeschlossen wurden. Die Spule ist an einen Edelstahl-Koaxialleiter gelötet, der bis zum Deckelflansch läuft. Parallel dazu verläuft ein zweiter Koaxialleiter. In der Mitte des Einsatzes befindet sich die Drehachse der Anordnung. Ein seitlich angeordnetes Edelstahlrohr dient zur direkten Leitung von Mikrowellen in die Probe. Dies ist notwendig zur dynamischen Polarisation des Probenmaterials. Zusätzlich wurden im Laufe

der Entwicklung sämtliche Außenleiter miteinander verbunden um für eine gemeinsame Erdung zu sorgen und ein zusätzlicher Widerstand von  $R = 50\Omega$  hinzu gelötet, um Reflexionen zu vermeiden.

Die erste Aufgabe der Bachelorarbeit bestand darin, einen Schwingkreis herzustellen, dessen Resonanzfrequenz bei ca. 106 MHz liegen sollte. Die Spule war bereits vorgegeben, als Kapazität diente eine Varicap-Diode, an die man eine Spannung von 0V - 10V anlegen kann. Je nach gewählter Spannung variiert die von der Varicap gebildete Kapazität zwischen 60pF und 660 pF. Der genaue Verlauf der Kapazitäten in Abhängigkeit der Varicap-Spannung ist in Anhang B einzusehen. Der aufzubauende Schwingkreis sollte Abbildung 11 entsprechen. Um eine Resonanzfrequenz von 106 MHz zu erreichen müssen sowohl die Induktivität als auch die Kapazität wohldefinierte Werte haben. Die Thomson-Formel beschreibt den Zusammenhang zwischen der Resonanzfrequenz eines Schwingkreises und der verwendeten Kapazität und Induktivität:

$$
f_0 = \frac{1}{2\pi\sqrt{LC}}\tag{51}
$$

Da die Spule fest vorgegeben ist, wurde mit einem LC-Meter ihre Induktivität bestimmt.

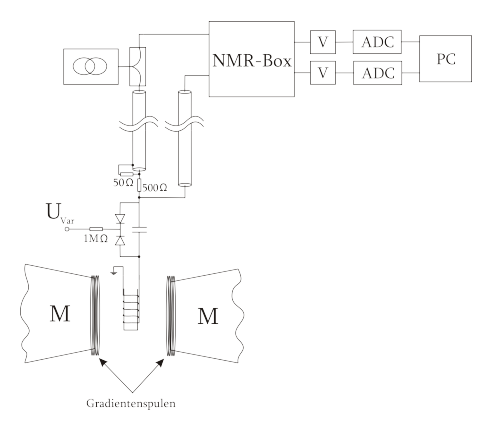

<span id="page-21-0"></span>Abbildung 11: Aufbau der Messanordnung

Mit dem verwendeten LC-Meter war es allerdings schwierig, niedrige Induktivitäten genau zu messen, da die gewählte Messanordnung stark in das Ergebnis mit einfließt. Durch Minimierung jeglicher Sekundäreffekte wie z.B. der Kabellänge ergab sich die Induktivität zu  $L \approx 3.9 \mu$ H. Daraus folgt laut der Thomson-Formel eine Kapazität von  $C = 38, 7pF$ . Leider ist diese Kapazität nicht mit der Varicap-Diode erreichbar.

Um die für den Schwingkreis erforderte Kapazität zu erreichen, wurde die Kapazität der Varicap-Diode durch das parallele Hinzuschalten von weiteren Kondensatoren verringert. Durch simples Ausprobieren mehrerer Kondensatoren ergab sich schließlich mit Hilfe eines Spectrum-Analyzers, dass eine Serienschaltung von 101pF, 33pF und 65pF von der bei  $U_{var} = 4V$  betriebenen Varicap-Diode die Resonanzfrequenz bei  $f = 106 MHz$  liefert. Allerdings wurde schnell klar, dass dies keine optimale Anordnung für NMR-Messungen sein konnte: Die Anordnung der Kapazitäten bildete nämlich eine eigene Induktivität, so dass nicht mehr die gesamte Leistung des Schwingkreises an der NMR-Spule abfallen konnte. Des Weiteren traten durch die verschiedenen Induktivitäten verschiedene Resonanzen auf, sodass unklar war, welches die Hauptresonanz ist. Die Möglichkeit, allein die Kapazität zu verändern um die Resonanzfrequenz auf 106MHz zu bringen entfiel also. Die zweite Möglichkeit, den Schwingkreis abzustimmen, besteht darin, die Induktivität zu verringern, so dass nur die Kapazität der Varicap-Diode im Schwingkreis verwendet werden muss. Da aber aufgrund des Aufbaus anfangs nicht bekannt war, wie viele Windungen die NMR-Spule besaß, blieb als einzige Lösung, den Schwingkreis wieder an den Spectrum-Analyzer anzuschließen und eine Spulenwindung nach der anderen zu entfernen, bis die Resonanz in die Nähe der benötigten 106 MHz gebracht war. Die anschließende Feinabstimmung wurde durch das Verändern der Varicap-Spannung vorgenommen. Auf diese Weise war es tatsächlich möglich, durch das Entfernen von 8 Windungen die Resonanzfrequenz  $f_0 = 106$  MHz korrekt einzustellen. Es verblieben noch 2 Windungen, welche möglichst parallel um den Probenbehälter gewickelt wurden. Somit war die Vorbereitung des Aufbaus beendet und erste Signaldetektionen konnten beginnen, um sie dann bildgebend auszuwerten.

### <span id="page-22-0"></span>5 Messungen

Um die Funktionalität sowohl der Anordnung wie auch des Programms zu testen, wurden mehrere Messungen mit veränderten Parametern durchgeführt und anschließend am PC ausgewertet. Diese Messungen und ihre Ergebnisse werden in diesem Kapitel beschrieben. Die graphische Auswertung der Messungen wird ausführlich im Kapitel 6 behandelt.

#### <span id="page-22-1"></span>5.1 Messung mit n-Butanol + Tempo

Fur eine erste Messung von Protonensignalen bot sich mit Tempo-Radikalen versetztes ¨ n-Butanol an. Die Relaxationszeiten der Protonen werden dabei so verkurzt, dass man ¨ deutliche NMR-Signale von ihnen erwartet. Es ist zu beachten, dass genau 0,5% der Mischung aus Tempo-Radikalen bestehen darf, so dass für den ersten Versuch eine Mischung von 11,686g mit 0,568g Tempo-Anteil hergestellt wurde. Wie bereits erwähnt sollte das verwendete Phasenkabel optimalerweise eine Länge von  $l = n \cdot \frac{\lambda}{2}$  $\frac{\lambda}{2}$  haben. Bei den verwendeten Kabeln handelt es sich um "semi rigide cables", in denen die Ausbreitungsgeschwindigkeit der Hochfrequenz 70% der Lichtgeschwindigkeit beträgt. Mit dieser Information lässt sich über  $0, 7 \cdot c = \lambda \cdot f \iff \lambda = \frac{0.7 \cdot c}{f}$  $f^{\alpha c}_{f}$  die Wellenlänge des Signals in den Kabeln und daraus mit der Bedingung  $l = n \cdot \frac{\lambda}{2}$  $\frac{\lambda}{2}$  die notwendige Länge des Kabels berechnen. Für Protonen mit der Frequenz  $f_0 = 106, 3MHz$  muss demnach eine Kabellänge von  $l = n \cdot \frac{1,98m}{2} = 0,99m$  (für  $n = 1$ ) gegeben sein, was problemlos realisiert werden konnte.

Nach dem Füllen der Probekammern mit der Probe wurde der Kryostateinsatz in den Kryostaten geführt und das Magnetfeld hochgefahren. Erste NMR-Messungen zeigten aber, dass das detektierte NMR-Signal schwach und das Signal-Rausch-Verhältnis schlecht war.

Auch das Hinzuschalten des Gradientenfelds mit verschiedenen Stromstärken ( $I_{grad}$  = 0, 4A,  $I_{grad} = 0$ , 7A) zeigte, dass die Apparatur noch nicht optimal funktionierte, was sich daran zeigte, dass die aufgenommenen Signale so gut wie gar nicht voneinander zu trennen waren. Die NMR-Spule mit zwei Windungen schien nicht sensitiv genug zu sein, um die NMR-Signale ausreichend gut aufzunehmen. Um dieses Problem zu lösen, ging man zu einer neuen Probe über, von der man aus Erfahrung wusste, dass die von ihr ausgehenden NMR-Signale wesentlich schmaler und besser aufzunehmen sind.

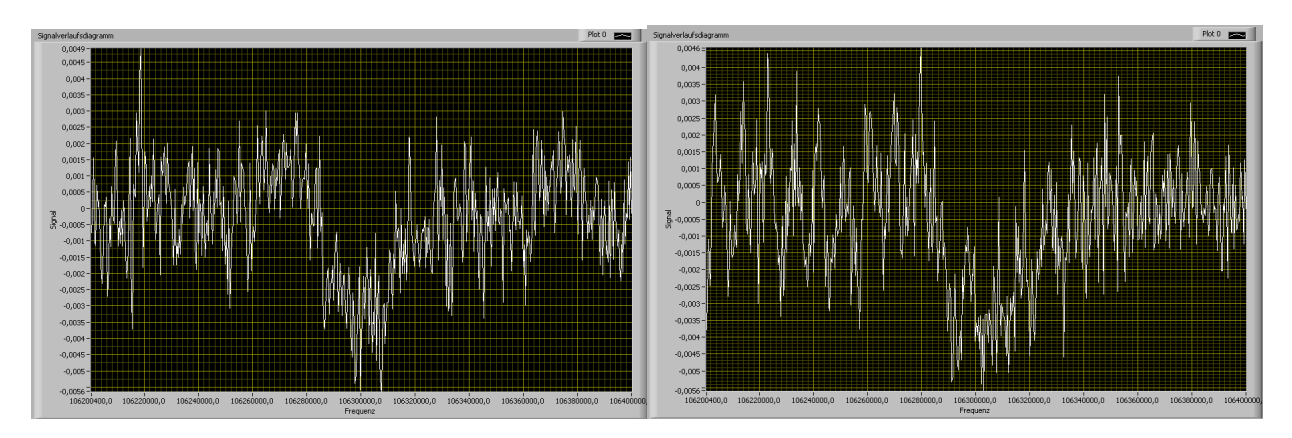

<span id="page-23-1"></span>Abbildung 12: n-Butanol-Signal bei  $I_{grad} = 0, 4A$  und  $I_{grad} = 0, 7A$ 

### <span id="page-23-0"></span>5.2 Messung mit  ${}^6Li$

 $\text{Um }{}^6\text{Li}D$  als Probe verwenden zu können, muss man den Schwingkreis derart modifizieren, dass er mit der Larmorfequenz der Deuteronen  $f_{0<sub>D</sub>} = 16, 3MHz$  schwingt. Dies wird erreicht, indem man die Spule mit zwei Windungen durch eine mit vier Windungen ersetzt. Dies ist ein enormer Vorteil gegenüber der ersten Messung: Die Spule ist um einiges sensitiver, da das durch die Hochfrequenz eingestrahlte Signal stärker wird. Auch die Spannung, die von der Transversalmagnetisierung induziert wird, ist damit größer.

Des Weiteren ist  ${}^{6}LiD$  mit Mikrowellen polarisierbar, so dass die Peaks schärfer ausgebildet sind. Hierfür werden Mikrowellen eingestrahlt, die dafür sorgen, dass die hohe Elektronenpolarisation an die Nukleonen weitergegeben wird. Dies geschieht mit einer Gunndiode, die in der Lage ist, Mikrowellen von ca. 70GHz zu erzeugen, was gerade der Larmorfrequenz von Elektronen entspricht.

Allerdings ist die Messung mit dieser Probe nur bei tiefen Temperaturen durchfuhrbar, ¨ so dass eine Kühlung mit flüssigem Stickstoff  $(T=77K)$  nötig wird. Daraus ergibt sich jedoch das Problem, dass die Varicap-Diode nicht mehr verwendet werden kann, da sie bei diesen Temperaturen nicht mehr arbeitet. [\[Sem96\]](#page-49-10) Demzufolge muss man auf eine externe Varicap-Diode zurückgreifen, die sich in der NMR-Box befindet. Diese Diode kann über den PC abgestimmt werden. Ein weiteres Problem stellt die Länge des Transferkabels dar. Im Fall von <sup>6</sup>LiD wäre eine Länge von  $l = \frac{0.7 \cdot c}{2.5}$  $\frac{0.7 \cdot c}{2 \cdot f_D} = 6,42 \text{m}$  für ein  $\frac{\lambda}{2}$  $\frac{\lambda}{2}$ -Kabel nötig (siehe 5.1 ), was aber zu lang ist um problemlos realisiert zu werden. Daher wurde weiterhin ein Kabel mit einer Länge von ca.  $l = 1$ m gewählt und die entstehenden Störungen in Kauf genommen.

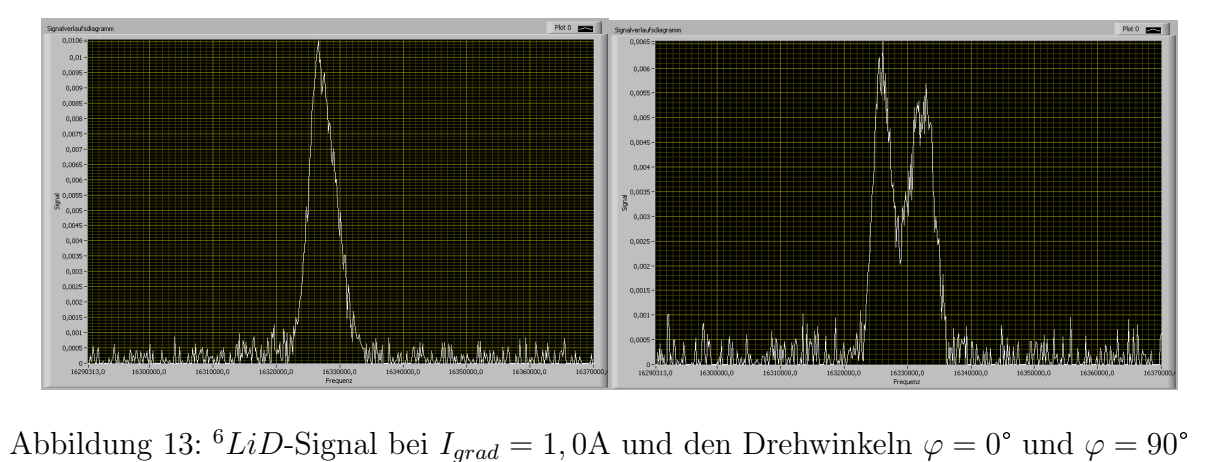

<span id="page-24-0"></span>

Das Befüllen von zwei Probenkammern mit  $^{6}LiD$  führte zu einer ersten Messung bei einer Magnetfeldstärke von  $B_0 = 2{,}515$ T, einer Mikrowellenfrequenz von  $\nu = 70{,}11$ GHz und 250 sweeps pro Durchgang durchgefuhrt. Die Signale waren deutlich steiler und schmaler, ¨ sodass direkt dazu übergegangen werden konnte, eine örtliche Auflösung mit einem Magnetfeldgradienten zu erreichen. Hierzu wurde an den Gradientenspulen ein Strom von  $I_{grad} = 1$ A angelegt, wobei es sich um den größten, mit dem vorhandenen Netzgerät erreichbaren, Strom handelt. Nachdem alle Winkel von 0° bis 360° in 45°-Schritten vermessen waren, wobei auf den ersten Blick alle erhaltenen Signale den physikalischen Erwartungen entsprachen, wurden die Signale gespeichert und an ein das bildgebende Programm übergegeben. Auf die Auswertung der Signale wird im nächsten Kapitel eingegangen.

Um die Ortsauflösung derart zu verbessern, dass die beiden Signale der Probe weiter voneinander getrennt werden, ist eine Erhöhung des Gradientenfelds erforderlich. Diese ist aber bei den gegebenen Gradientenspulen nur möglich, wenn der Spulenstrom  $I_{grad}$ erhöht wird. Man erwartet eine deutliche Verbesserung bei  $I_{grad} = 2A$ . Der gemessene Gesamtwiderstand der beiden Spulen beträgt  $R_{GS} = 90\Omega$ , so dass die vom Netzgerät benötigte Gleichspannung  $U = R \cdot I = 90\Omega \cdot 2A = 180V$  beträgt.

Um bei dieser eingespeisten Leistung ( $P = U \cdot I = 180V \cdot 2A = 360W$ ) eine Beschädigung der Gradientenspulen durch Überhitzung zu verhindern, muss die Temperatur an den Spulen ständig kontrolliert werden. Dies geschah mit einem PT-100 - einem stark temperaturabhängigen Widerstand, der bei 0°C gerade  $R=100\Omega$  beträgt. Anhand der Widerstandsänderung kann also auf die Temperaturänderung geschlossen werden. Da auch bekannt ist, dass die Abhängigkeit linear ist und dieser Widerstand bei T=100°C R=138Ω beträgt, kann jedem Widerstandswert ein Temperaturwert zugeordnet werden. Die Änderung des Widerstandes wurde während der Messung am PC beobachtet und darauf geachtet, dass der Widerstand, bzw. die Temperatur sich maximal im Bereich von 124Ω, bzw. 60°C befand. Demnach musste nach jeder Messung gewartet werden, bis sich die Temperatur an den Spulen wieder gesenkt hatte, bevor eine neue Messung durchgeführt werden konnte.

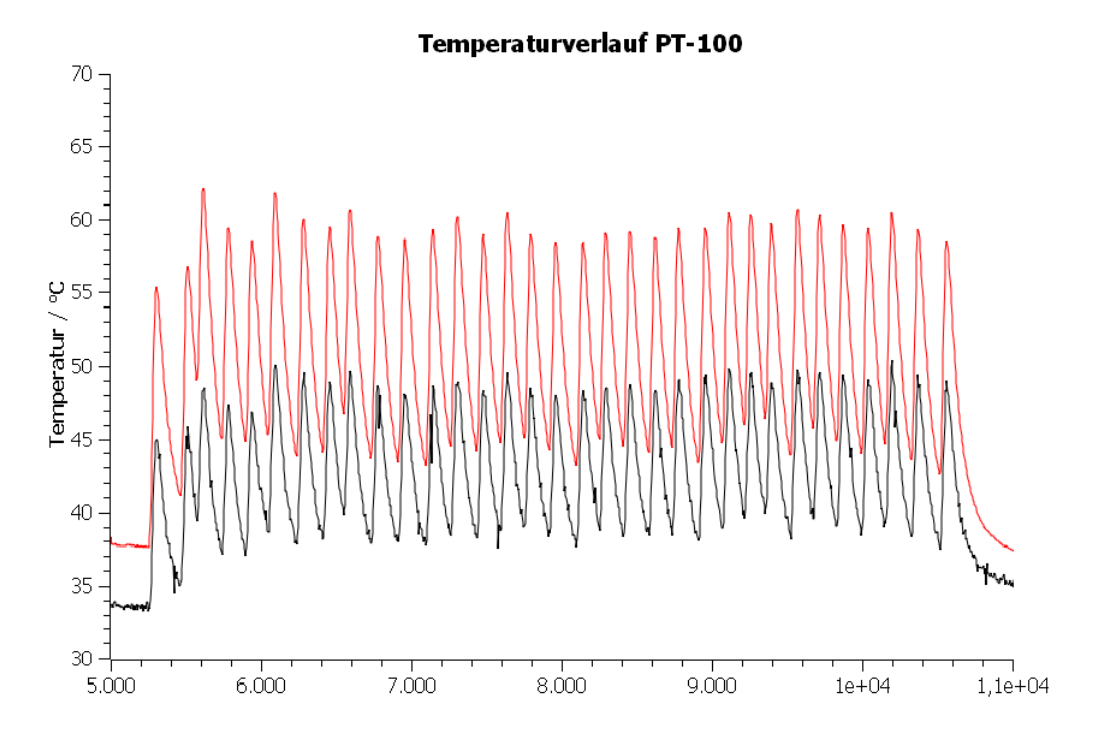

<span id="page-25-0"></span>Abbildung 14: Temperaturverlauf an den Gradientenspulen, gemessen über die Widerstandsänderung an den PT-100

Mit diesen Gegebenheiten wurde eine Messreihe aufgenommen, in der die Drehwinkel des Probenhalters von 0° bis <sup>360</sup>° in 10°-Schritten variiert wurden. Um die Temperaturentwicklung in den Spulen genauer betrachten zu können war es notwendig, den Strom durch die Gradientenspulen zunächst auf  $I_{grad}$  = 1,5A zu regeln. Das Ergebnis dieser Messreihe war zufrieden stellend. Schon bei 1,5A sind die Peaks der zwei gefüllten Probenbehälter voneinander getrennt erkennbar.

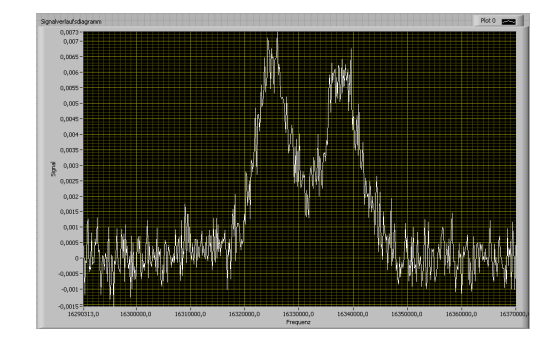

<span id="page-25-1"></span>Abbildung 15: Signal von <sup>6</sup>LiD bei  $I_{grad} = 1,5A$ 

Da mit einer Stromstärke von  $I_{grad}$  = 2A eine noch deutlichere Trennung erwartet werden konnte, schienen zwei weitere Messreihen sinnvoll: Zuerst wurden die die Winkel von der zwei weitere Messreihen sinnvoll: Zuerst wurden die Winkel von 0° bis 360° in 20°-Schritten variiert, wobei während der die Winkel von 0° bis 360° in 20°-Schritten variiert, wobei während der Datenaufnahme auffiel, dass bei 90° und 270°, also dort, wo beide Peaks maximal getrennt sichtbar sind, wiederholt ein Peak kleiner war als der Andere.

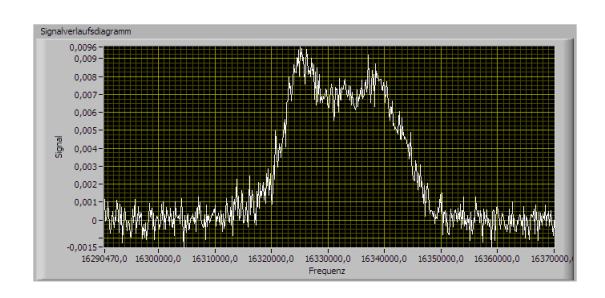

Dies konnte erst durch ein Öffnen des Targetbehälters geklärt werden. Die Probenkammern waren lediglich unterschiedlich gefüllt, was zu den unterschiedlich großen Peaks führte. Jedoch waren diese Peaks in beiden Fällen wesentlich deutlicher voneinander trennbar als bei den vorangegangenen Messungen.

<span id="page-26-1"></span>Abbildung 16:  ${}^6LiD$ -Signal bei  $I_{grad} = 2,0$ A,  $\varphi = 260$  und drei gefüllten Probenbehältern

Da es nun möglich war, zwei gefüllte Probencontainer mit der tomographischen Darstellung zu untersuchen, galt es im

Folgenden, dieses auch mit drei Probencontainern zu versuchen. Nach dem Befüllen eines weiteren Körbchens mit <sup>6</sup>LiD ergab eine weitere Messreihe, in der die Drehwinkel der weiteren Körbchens mit <sup>6</sup>LiD ergab eine weitere Messreihe, in der die Drehwinkel der Probe von 0° bis 360° in 20°-Schritten variiert wurden, ein nicht zufrieden stellendes Ergebnis: Wie im Signalverlauf zu sehen ist, können die drei Proben nicht eindeutig voneinander getrennt werden. Es ist durchaus möglich, dass sich dies bei höheren Stromstärken zur örtlichen Auflösung noch verbessert. Allerdings wird zur Zeit davon Abstand genommen, da die Gefahr der Spulenbeschädigung bei derartig hohen, mit den hohen Stromstärken einhergehenden, Temperaturen zu groß ist.

### <span id="page-26-0"></span>6 Bildgebung der NMR

Nachdem im Kapitel 5 ausführlich die Aufnahme der Messwerte erläutert wurde, wird im Folgenden auf die computergestützte Bildgebung der Messwerte eingegangen. Nach einer kurzen Einführung in die Grundlagen der Bildgebung schließt sich die Programmierung des im Rahmen dieser Bachelorarbeit entwickelten Programms zur Auswertung der im NMR-Experiment aufgenommenen Daten an. Hierbei werden die Schritte zur Erstellung des Programms beschrieben. Daraufhin wird auf Vor- und Nachteile der gewählten Programmierung sowie dabei verwendeter mathematischer Verfahren zur digitalen Bildbearbeitung eingegangen, wobei in diesem Zuge auch die Bedienung des Programms nachvollziehbar wird.

#### <span id="page-27-0"></span>6.1 Grundlagen der Bildgebung

Mittels NMR-Messungen ist nachweisbar, welche Art von Probe kernmagnetisch untersucht wurde. Allerdings kann noch keine Aussage daruber getroffen werden, an ¨ welchem Ort sich diese Probe befindet oder ob unter Umständen sogar mehrere gleichartige Proben untersucht werden. Schließlich tragen alle Regionen im Probenbehälter, die denselben Spin besitzen, zum selben NMR-Peak bei. Eine Ortsauflösung erzeugt eine Abhängigkeit des Peaks vom Ort der Probe. Somit lässt sich herausfinden, wie die Proben räumlich zueinander stehen. Dies ist der erste Schritt in Richtung der medizinischen Bildgebung.

Um zwei Signale räumlich voneinander trennen zu können, muss dafür gesorgt werden, dass das ursprünglich örtlich konstante Magnetfeld  $B_0$  örtlich variiert wird. Dies ist durch einen linearen Magnetfeldgradienten möglich, der von zwei Gradientenspulen induziert wird. Diese Spulen werden entgegengesetzt von einem Strom Igrad durchflossen. Gleiche Spins, die sich an verschiedenen Orten befinden, besitzen nach dem Anlegen des Gradientenstroms verschiedene Resonanzfrequenzen. Man spricht hierbei von einer Frequenzkodierung.

Um ein zweidimensionales Bild zu erhalten, auf dem die Proben in ihren realen ¨ortlichen Beziehungen zueinander stehen,

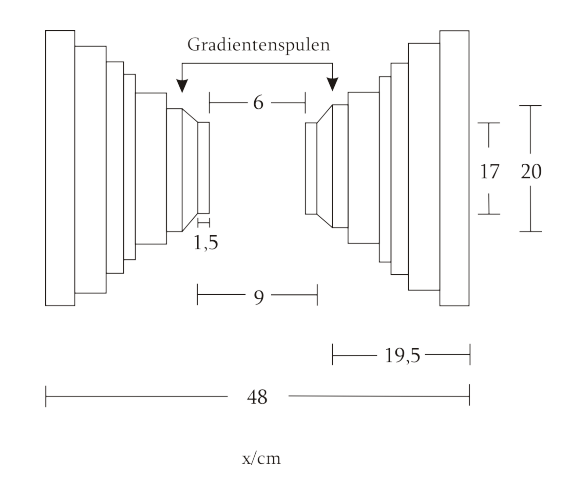

<span id="page-27-1"></span>Abbildung 17: Skizze der aus Hauptmagneten und Gradientenspulen bestehenden Anordnung zur örtlichen Auflösung

muss die so genannte Ruckprojektion erfolgen. Dies bedeutet, dass der Winkel zwischen ¨ Objekt und Gradient verändert und nachfolgend für jeden Winkel ein Frequenzspektrum generiert wird. Am PC werden die so erzeugten Spektren übereinander gelegt und ergeben das zweidimensionale NMR-Bild (Abb. 18).

Will man z. B. zwei Protonensignale voneinander trennen, muss man zunächst die Signalverbreiterung durch die Magnetfeldhomogenität berücksichtigen. Diese liegt bei ca. 2 · 10<sup>-5</sup>, was also zu einer Signalverbreiterung der Larmorfrequenz um  $\Delta f = f_0 \cdot 2 \cdot 10^{-5}$ 2, 126kHz führt ( $f_0 = 106, 3$ MHz bei  $B_0 = 2, 5$  T). Zwei nebeneinander liegende Signale müssen also aufgrund dieser Verbreiterung gerade  $2 \cdot 2$ ,  $126kHz = 4$ ,  $252kHz$  voneinander entfernt sein, um getrennt voneinander gemessen werden zu können.

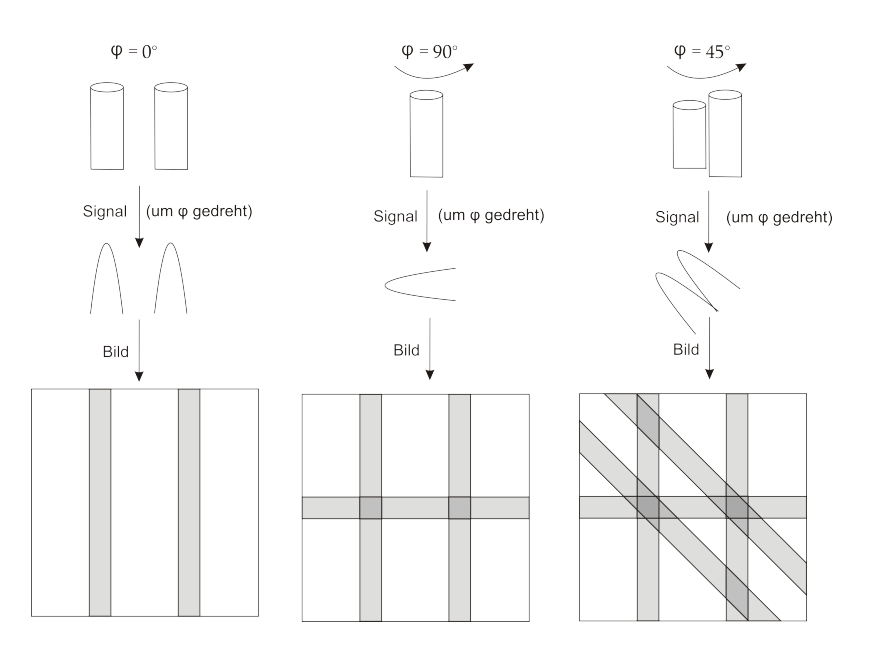

<span id="page-28-1"></span>Abbildung 18: Methode der Ortsauflösung: Durch Frequenzkodierung und Rückprojektion entsteht ein Bild der Probenanordnung

Um dies mit den Gradientenspulen zu ermöglichen, benötigt man ein Gradientenfeld von:

$$
B_{grad} = \frac{2 \cdot f_0 \cdot 2 \cdot 10^{-5}}{f_0} \cdot 2,5T = 4 \cdot 10^{-5} \cdot 2,5T = 1 \cdot 10^{-4} T = 0,1mT \tag{52}
$$

In der medizinischen Bildgebung benötigt man allerdings eine örtliche Auflösung in allen drei Raumdimensionen, was nicht mehr mit einem linearen Gradienten ermöglicht werden kann. Hierbei wird schließlich nur eine einzelne Schicht auf Resonanzen untersucht. Um jedoch eine dreidimensionale Aufnahme der Probe zu erhalten, mussten auch Gradienten ¨ in die zwei verbleibenden Raumrichtungen angelegt werden. Für die hier genutzte reine Lokalisierung des Probenmaterials genugt es jedoch, eine Schicht zu untersuchen. ¨

#### <span id="page-28-0"></span>6.2 Technische Gegebenheiten an der RUB

Bei den im Rahmen dieser Arbeit verwendeten Gradientenspulen handelt es sich um zwei Spulen mit je  $n = 400$  Windungen. Der mittlere Abstand dieser Spulen zueinander beträgt  $R = 7,5$ cm, ihre Dicke beläuft sich auf  $d = 1,5$ cm. Die übrigen Bemaßungen sind Abbildung 19 zu entnehmen. Das Speisen dieser Spulen mit einem Strom von  $I_{grad} = 2A$ hat an den Spulenenden ein Magnetfeld von  $B_{grad} = \pm 2$ , 14mT zur Folge. Dies wurde mit einem Teslameter ermittelt. Zieht man nun den Abstand der beiden Spulenenden  $d = 6$ cm in Betracht, so kann über

$$
G_z = \frac{\Delta B}{\Delta x} = \frac{4,28m}{6cm} = 71,33 \frac{m}{m} = 0,7133 \frac{m}{cm}
$$
(53)

der magnetische Feldgradient berechnet werden. Geht man nun von einem Abstand der Probenkammern von ca. 1,8cm aus, so wird deutlich, dass sich die Signale der in den Kammern befindlichen Proben bei  $I_{grad} = 2A$  gut trennen lassen müssten, da das Magnetfeld zu Trennung zweier Signale mindestens  $B_{grad} = 0, 1mT$  betragen sollte, sich bei diesem Abstand aber bereits  $B_{grad} = 0,7133 \frac{mT}{cm} \cdot 1,8cm = 1,2838 mT$  realisieren lassen.

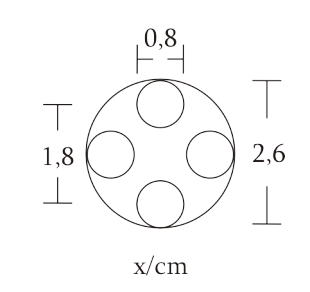

<span id="page-29-2"></span>Abbildung 19: Skizze des Probenhalters

#### <span id="page-29-0"></span>6.3 Bildgebung mit LabVIEW

#### <span id="page-29-1"></span>6.3.1 Allgemeines zu LabVIEW

LabVIEW (Laboratory Virtual Engineering Workbench) ist ein von National Instruments entwickeltes Programmiersystem mit einer graphischen Bedienoberfläche. Das Hauptaufgabengebiet liegt dabei im Bereich der Simulation, Messung und Ansteuerung von Geräten. Im Unterschied zu textbasierten Programmiersprachen ist für LabVIEW keine Kenntnis konkreter Befehle notwendig. Stattdessen handelt es sich um die graphische Programmiersprache "G", die nach dem so genannten Datenfluss-Modell funktioniert. Programmiert wird dabei nach dem Baukastenprinzip: die Daten fließen anschaulich uber Leitungen von einem virtuellen Instrument (VI) in ein Anderes. ¨ LabVIEW bietet dabei viele VIs von sich aus an, so dass sich mathematische, boolsche und viele andere Funktionen leicht realisieren lassen. Die Tatsache, dass es sich um eine graphische Bedienoberfläche handelt, vereinfacht den Einstieg in LabVIEW, da intuitiv Zusammenhänge hergestellt werden können ohne dass im Vorhinein eine neue Programmiersprache erlernt werden muss. Die Oberfläche von LabVIEW ist zweigeteilt: eine Ebene zeigt das so genannte Frontpanel (Abb. 29). Das ist die Bedienoberfläche, sie entspricht mit den Armaturen und Reglern einem tatsächlichen Gerät. Dahinter arbeitet eine zweite Ebene, das sogenannte Blockdiagramm (Abb. 30). Hier ist, in Analogie zu einem Schaltbild, die Logik des Programms dargestellt. Es verarbeitet sowohl externe Eingangswerte von angeschlossenen Geräten als auch die Einstellungen die der Benutzer uber das Frontpanel vorgenommen hat und gibt die Berechnungen wieder zurück.

#### <span id="page-30-0"></span>6.3.2 Realisierung der NMR Bildgebung mit LabVIEW

Projektplanung Nach der ersten methodischen Planung des Programms kristallisieren sich folgende 4 Anforderungen heraus, die an das Programm gestellt werden, um eine erstmalige grundlegende Funktionalität zu erreichen:

- 1. Es gilt, die im Labor gewonnenen Signale, die sich in im ASCII-Format (American Standard Code for Information Interchange) gespeicherten Dateien befinden, vom Programm einlesen zu lassen (Abb. 20)
- 2. Die Daten müssen in einem Graphen dargestellt und daraus ein Bild einer Graustufenverteilung generiert werden (Abb. 21, links)
- 3. Dieses Bild muss um einen in der Datei gespeicherten Winkel gedreht werden (Abb. 21, rechts)
- 4. Es muss die Möglichkeit bestehen, mehrere gedrehte Bilder aufzuaddieren und sie sich als Gesamtbild anzeigen zu lassen (Abb. 23)

Im Laufe der Programmierarbeit wurden noch einige Feinheiten und Verbesserungen in das Programm eingearbeitet, wie zum Beispiel die Möglichkeit, Kontrast und Helligkeit zu beeinflussen, welche im Paragraphen 'Digitale Bildbearbeitung' beschrieben sind. Im Folgenden wird die Herangehensweise an die Aufgabenstellung sowie die Möglichkeiten und Einschränkungen des Programms erläutert.

Einlesen der Dateien Die erste Anforderung zur Erstellung des Programms ist die Möglichkeit, Dateien, die in lesbarem ASCII-Klartext vorliegen, für LabVIEW verwertbar einzulesen. Dazu bietet LabVIEW bereits Beispielprogramme an, welche dies exemplarisch bewerkstelligen, sodass man sich die Funktionsweise der entsprechenden dafür vorgesehenen VIs aneignen und im nächsten Schritt den eigenen Bedürfnissen anpassen kann. Mithilfe der angepassten VIs kann sind zuerst eine oder mehrere Dateien ausw¨ahlbar, die vom NMR Messcomputer erstellt wurden. Diese Dateien sind wie folgt aufgebaut: die ersten 5 Zeilen bestehen aus dem Datum und der Zeit der Messung sowie weiterfuhrenden Kommentaren, wie zum Beispiel die verwendete Probe und deren ¨ Polarisation. Alle weiteren nichtleeren Zeilen bestehen in der ersten Spalte aus den Messfrequenzen und in der zweiten Spalte aus der entsprechenden aufgenommenen Signalstärke. Die weiteren Spalten sind für die Bildgebung nicht notwendig sondern beinhalten weitere Messwerte wie z.B. das empfangene Rohsignal nach Abzug einer Hintergrundlinie. Die für die Bildgebung wichtigen Informationen sind der Drehwinkel der Probe sowie die Frequenzen mit den zugehörigen Signalstärken. Der Drehwinkel wird separat ausgelesen und auf dem Frontpanel ausgegeben. Die Signalstärke in Abhängigkeit der Frequenz wird in einer  $2 \times n$  Matrix zwischengespeichert, wobei n die Anzahl der Frequenzen beschreibt und typischerweise in der Größenordnung von 500 Elementen liegt. Falls die Dateien einmal mehr Platz für Kommentare benötigen, besteht auch die Möglichkeit, einen Zeilenoffset zu bestimmen, ab welchem die Messwerte ausgelesen werden sollen.

```
Mittwoch, 17. September 2008, 13:03; A=21, NMR2, T=1,
FE=8.85E-3, Pol=0.000%, S=500, M=95,424, V=80.49, T=20000, G=3,
Phi=2206LiD;T=77K;Gunndiode;IG=+-2.0A
15 512
16290000.000000
                       0.000591
                                       0.419813
                                                       0.420404
                                                                       0.420404
16290157.000000
                       0.000247
                                       0.418870
                                                       0.419117
                                                                       0.419117
16290313.000000
                       0.000257
                                                       0.418184
                                       0.417927
                                                                       0.418184
16290470.000000
                       -0.0002490.416983
                                                       0.416734
                                                                       0.416734
16290626.000000
                       0.0001930.416040
                                                       0.416233
                                                                       0.416233
```
<span id="page-31-0"></span>Abbildung 20: Die ersten 15 Zeilen einer NMR-Messung im ASCII-Format

Darstellung im Graphen und Generierung der Graustufenverteilung Die erste Zeile der  $2 \times n$  Matrix wird einem entsprechenden VI als x-Komponente und die zweite Zeile als y-Komponente übergeben. Dieses erstellt mit den Werten einen entsprechenden Graphen, der die Signalstärke in Abhängigkeit der Frequenz darstellt, was ab Abbildung 12 zu sehen ist. Mit Gradientenfeld sind je nach Anzahl und Ort der gefüllten Probenbehälter sowie der Stärke des Gradientenfelds einer oder mehrere unterschiedlich weit getrennte Peaks zu erkennen. Ohne ein anliegendes Gradientenfeld zur Ortsauflösung, hat der Graph ublicherweise die Form einer Gauß'schen Kurve, was jedoch durch Hintergrundrauschen ¨ und andere physikalische Effekte wie zusätzliche einstrahlende Frequenzen von fremden Quellen beeinflusst wird. Da unsere  ${}^{6}LiD$  Probe immer negativ polarisiert und der Peak somit immer positiv gewesen ist, können negative Werte nur auf Rauschen zurückzuführen sein und werden vom Programm nachträglich automatisch auf 0 gesetzt. Um aus den empfangenen Signalen eine für die Bildgebung benötigte zweidimensionale  $n \times n$  Matrix zu erstellen, wird jedes Element des Signals  $n$  mal in eine neue Matrix kopiert. Anschaulich kann man sich dies als Streckung der eindimensionalen Linie in die 2. Dimension vorstellen (Abb. 21, links).

Drehung des Bildes Abhängig vom Drehwinkel  $\varphi$  der Probe muss nun auch die Matrix um diesen Winkel gedreht werden. Dafür wird jeder Punkt  $[x \mid y]$  einzeln in Polarkoordinaten

$$
x = r \cdot \cos(\varphi)
$$
  
\n
$$
y = r \cdot \sin(\varphi)
$$
  
\n
$$
r = \sqrt{x^2 + y^2}
$$
  
\n
$$
\phi = \arctan(|\frac{x}{y}|)
$$

umgerechnet, um den Winkel  $\varphi' = \varphi + \varphi$  gedreht, in kartesische Koordinaten rücktransformiert und das Element an der Position  $[x' | y']$  in einer neuen Matrix gespeichert. Da  $x$  und  $y$  ganzzahlige Werte sind und somit Gitterpunkte repräsentieren, durch die Drehung in Polarkoordinaten  $x'$  und  $y'$  aber nicht wieder auf Gitterpunkte abgebildet werden, mussen diese auf- bzw. abgerundet werden. Dabei kann passieren, ¨ dass bestimmte verschiedene Ausgangspunkte auf dieselben Werte gerundet werden und es entsprechend gleichviele Punkte gibt, die von keinen gerundeten Werten eingenommen werden. Um dieses Problem zu lösen, versucht das Programm auf die Koordinaten des am nächsten gelegenen Gitterpunktes zu runden. Wenn jedoch dieser Punkt schon belegt ist, wird versucht auf den am zweitnächstgelegenen Punkt zu runden. So wird beispielsweise die Koordinate 20,326 auf 21 statt auf 20 gerundet. Wenn an dieser Stelle ebenfalls schon ein Wert existiert wird das ganze für den nächstnahen Gitterpunkt wiederholt. Wenn jedoch an allen vier angrenzenden Gitterpunkten schon gerundete Werte vorhanden sind, wird der entsprechende Wert ignoriert. Dieser Fall tritt zwar selten ein, führt jedoch dazu, dass es gleichviele freie Punkte gibt die keinen Wert einnehmen. Diese werden im zweiten Schritt eliminiert: Jeder nicht belegte Punkt wird gesucht und aus dem Mittelwert der 8 angrenzenden Elemente errechnet (Abb. 22).

<span id="page-32-0"></span>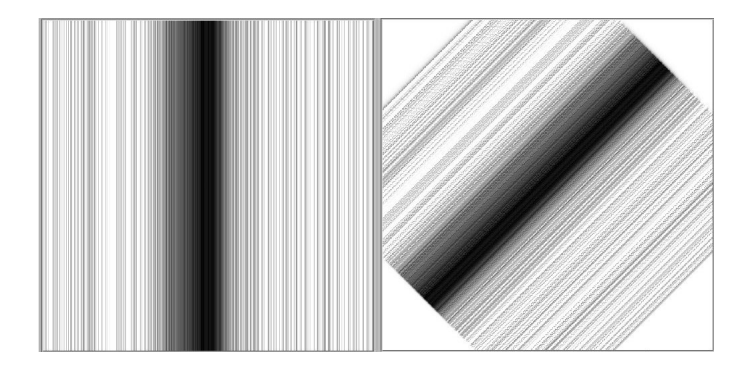

Abbildung 21: Drehung um 0° sowie um 45°

<span id="page-33-0"></span>

| 234 |         |                   | 234 |  |
|-----|---------|-------------------|-----|--|
|     | $3 - 5$ | $\rightarrow$ 345 |     |  |
| 456 |         |                   | 456 |  |

Abbildung 22: Fehlerkorrektur durch Mittelwertbildung

Zwar würden sich die entstandenen freien Punkte durch die Übereinanderlegung vieler Bilder wegmitteln, da jedoch nicht bekannt ist wie viele Messungen zur Verfügung stehen und dem dahingehend weitestgehend Freiheit gelassen werden soll, ist die Mittelwertbildung erstrebenswerter. Dies

wird für jede eingelesene Datei getan und die Matrixelemente aller Dateien aufaddiert.

Erstellen des fertigen Bildes Um aus den Signalstärken nun auch für den Computer darstellbare Grauwerte zu erzeugen, wird ein Faktor ermittelt, der alle Signalwerte normiert sodass sie einen Wertebereich zwischen 0 und 255 annehmen. Nach anschließender Rundung jedes Wertes auf die nächste ganze Zahl ist nun eine neue  $n \times n$ Matrix entstanden, welche in jedem Element einen ganzzahligen Wert zwischen 0 und 255 enthält. Jedes Element entspricht dabei einem Pixel (von "picture element", ein Bildpunkt) des entstehenden Bildes, wobei der Wert des Elements einer Schwärzung des entsprechenden Pixels zwischen schwarz (0) und weiß (255) entspricht. Zu guter Letzt wird die Matrix von LabVIEW in ein Bild umgewandelt das auf dem Frontpanel erscheint. Idealerweise sind hierauf die Schwärzungen zu sehen, die aus den Messdaten der verwendete Probe errechnet wurden.

Digitale Bildbearbeitung Nachdem das fertige Bild erstellt wurde, sind mehr oder minder deutlich die entsprechenden ortsaufgelösten Signale als Bild zu erkennen. Um diese noch weiter zu verdeutlichen, steht die Möglichkeit der digitalen Bildbearbeitung zur Verfugung. Diese wird durch ¨ Punktoperationen realisiert. Punktoperationen bezeichnen, im Gegensatz zu lokalen und globalen Operationen, eine Art der Bildverarbeitung, die auf jeden Pixel einzeln angewendet wird, ohne dabei seine Position oder die direkte Nachbarschaft mit einzubeziehen. Lokale und globale Operationen

<span id="page-33-1"></span>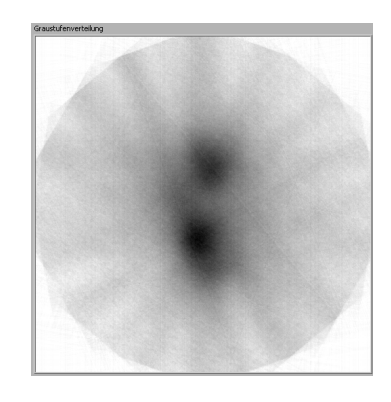

Abbildung 23: Originalbild aus den Rohdaten

sind zwar prinzipiell ebenfalls in das Programm integrierbar, allerdings verbessern sie bei den relativ ungenauen Messwerten, welche die cw-NMR bietet, das Bild nur unwesentlich und bringen einen unverhältnismäßig größeren Rechen- und Programmieraufwand mit sich. Aus diesem Grund wurde auf die schnelleren und für den Anwender intuitiveren Punktoperationen zurückgegriffen. Zu bemerken ist, dass diese Methoden der Bildverarbeitung keine objektive Bildverbesserung erzielen werden, da sie keine genaueren Daten erschaffen können. Jedoch ist es möglich die bestehenden Daten für den menschlichen Benutzer subjektiv anschaulicher zu präsentieren.

Die im Programm verwendbaren Operationen teilen sich in 4 Bereiche auf: die Negativtransformation, die Potenztransformation, die Histogrammverschiebung und die Histogrammbegrenzung mit anschließender Histogrammspreizung. Um diese Operationen anschaulich beschreiben zu können, muss erst einmal der Begriff des Histogramms in der Bildbearbeitung eingeführt werden. Unter einem Histogramm wird die Häufigkeitsverteilung der einzelnen Grauwerte (von 0 bis 255) eines Bildes verstanden. Der entsprechende Graph zeigt anschaulich die statistische Verteilung der Grauwerte und erlaubt es, Aussagen uber den Kontrast und die Helligkeit des Bildes zu treffen, sowie ¨ diese zielgerichtet zu verbessern. Der Übersichtlichkeit halber finden sich die zu den im Folgenden beschriebenen Operationen zugehörigen Histogramme in Anhang C wieder.

Bei der Negativtransformation (NT) wird jeder Grauwert des Bildes invertiert. Wie allgemein aus der Fotografie bekannt entsteht zu dem Ursprungsbild ein Negativbild. Dies kann in der Darstellung von Vorteil sein, da das menschliche Auge nicht alle Helligkeitsveränderungen gleichgut auflösen kann. Eine Invertierung kann hierbei schon eine subjektive Bildverbesserung mit sich bringen. [\[Mor95\]](#page-49-11)

Berechnet werden kann das Negativbild über die Formel

$$
P = 255 - g
$$

wobei g der Grauwert des entsprechenden Pixels ist.

Eine Potenztransformation (PT) gewichtet die Grauwerte unterschiedlich stark: helle Grauwerte werden dabei weniger verstärkt als dunkle Grauwerte (Abb. 24). Im Histogramm macht sich dies in einer nichtlinearen Stauchung der hellen Grauwerte sowie einer nichtlinearen Spreizung der dunklen Grauwerte bemerkbar (Abb. 34). Der Grad der Spreizung bzw. der Stauchung wird durch den vom Benutzer einstellbaren Parameter γ bestimmt, weswegen diese Art der Transformation auch Gammakorrektur genannt wird. Auf jeden Punkt des Ursprungsbildes wird dabei die Formel

<span id="page-34-0"></span>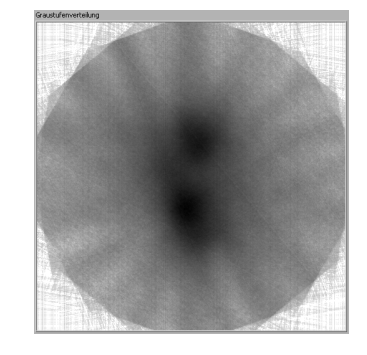

Abbildung 24: Potenztransformation um Faktor 0,45

$$
P = \left[ \left( \frac{255}{255^{\gamma}} \right) \cdot g^{\gamma} \right]
$$

angewendet. Hierbei nehmen die alten und die neuen Grauwerte denselben Wertebereich (0-255) ein. Ist der Wertebereich des Ausgangsbildes noch unnormiert zwischen 0 und 1, muss jeder Wert lediglich über die Formel

$$
P = (g)^{\gamma}
$$

mit  $\gamma$  potenziert und am Ende erst normalisiert werden.  $\gamma$  kann im vorliegenden Programm Werte zwischen 0,01 und 3 einnehmen, wobei der Wert  $\gamma = 1$  eine Identitätstransformation darstellt und das Ursprungsbild wieder ausgibt.

Die Histogrammverschiebung (HV) um eine Konstante lässt den Kontrast unbeeinflusst. Sie bewirkt stattdessen eine Aufhellung bzw. Verdunklung des gesamten Bildes. Hierbei wird jeder Grauwert um eine Konstante c verschoben, wobei das Vorzeichen der Konstante die Richtung der Verschiebung angibt. Da der Wertebereich des Bildes jedoch weiterhin zwischen 0 und 255 liegen muss, werden Werte, die bei der Histogrammverschiebung kleiner als 0 bzw. größer als 255 werden auf das entsprechende Extremum gesetzt. Diese Art der Bildbearbeitung ist also, im

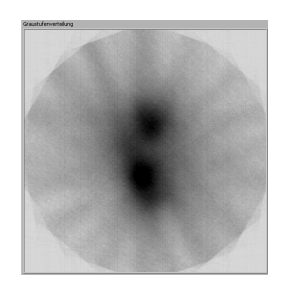

<span id="page-35-0"></span>Abbildung 25: Histogrammverschiebung um +40

Gegensatz zu den umkehrbaren Potenz- oder Negativtransformationen, verlustbehaftet.

Eine Histogrammbegrenzung kann sinnvoll sein, wenn bestimmte Grauwerte im Bild, nämlich solche am Rand der Skala, kaum bis gar nicht vorkommen. So werden beispielsweise Grauwerte unter 50 im Zuge der Begrenzung auf den entsprechenden Schwellwert, in diesem Fall den Grauwert "50", angehoben. Für sich genommen verschlechtert die Histogrammbegrenzung somit das Bild, da Bildinformationen verloren gehen. Da es nun jedoch ungenutzte Bereiche am unteren Rand des Histogramms gibt, bietet sich eine Histogrammspreizung (HS) an. Per Histogrammspreizung wird der Abstand zwischen dem dunkelsten und dem hellsten Grauwert vergrößert, was zu einer Kontrastverstärkung führt. Anschaulich wird das Histogramm hierbei auseinander gezogen. Berechnet wird dies, indem der gesamte noch bestehende Grauwertbereich (im Allgemeinen: *Grauwertbereich* = *Grauwert<sub>Max</sub>* – *Grauwert<sub>Min</sub>* < 255) auf den gesamt möglichen Grauwertbereich (255) abgebildet wird. [Jäh02]

Dies geschieht über die Formel

$$
N = (255 \cdot \frac{g - Grauwert_{Min}}{Grauwerthereich})
$$

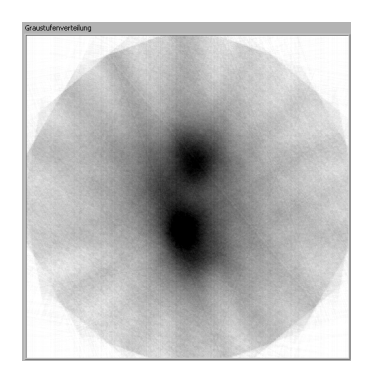

<span id="page-36-0"></span>Abbildung 26: Histogrammspreizung um +50

Um zum subjektiv anschaulichsten Bild zu kommen sind nun mehrere Schritte nötig: Gut zu erkennen sind die zwei geschwärzten Punkte im Originalbild (Abb. 23) zwar schon, allerdings werden sie von einem hellgrauen Hintergrundrauschen begleitet. Dieses ist aufgrund der Drehungen kreisförmig: wird ein quadratisches Bild in einem gleichgroßen Rahmen um 45° gedreht, so ragen die vier Ecken ein einigen Stellen über den Rahmen (in diesem Fall den Bildbereich) hinaus und werden vom Programm abgeschnitten, die Ecken des Rahmens bleiben

jedoch bildlos und somit im Bildbereich weiß (Abb. 21). Geschieht dies mit mehreren verschiedenen Winkeln bildet sich der erkennbare Kreis aus.

Nun muss die optimale Darstellung gefunden werden: Einerseits sollen die Schwärzungen verdeutlicht werden, was zum Beispiel mit einer Verdunkelung (Abb. 25) geschehen kann. Soll der weiße Hintergrund weiß bleiben, bietet sich eine Potenztransformation (Abb. 24) an, die die Schwarzwerte schwärzer werden lässt als die Weißwerte. Jedoch verdunkelt dies ebenfalls das graue kreisförmige Hintergrundrauschen. Eine Histogrammspreizung (Abb. 26) bringt für sich alleine genommen das beste Ergebnis, indem die  ${}^{6}LiD$ -Schwärzungen verstärkt werden, ohne dass sich der weiße Hintergrund sowie das graue Rauschen stark verändern. Das beste Ergebnis erzielt man jedoch mit einer Kombination aller 3 Methoden (Abb. 27).

<span id="page-36-1"></span>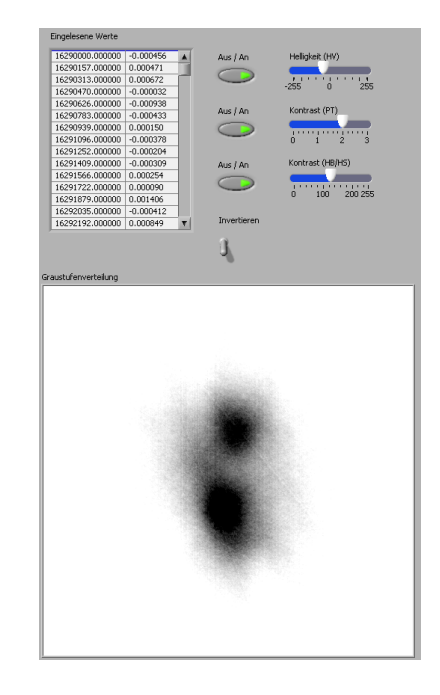

Abbildung 27: Kombination der drei Punktoperatoren

#### <span id="page-37-0"></span>6.4 Auswertung der Messdaten

Die in Kapitel fünf gezeigten aufgenommenen NMR-Spektren der wurden zur bildtechnischen Auswertung an das NMR-Programm ubergegeben. Es handelt sich hierbei ¨ um die folgenden 4 Hauptmessungen:

- 1. 8 Winkelmessungen von  ${}^{6}LiD$  bei 1 Ampere Gradientenstrom und zwei gefüllten Probenbehältern
- 2. 38 Winkelmessungen von  ${}^{6}LiD$  bei 1,5 Ampere Gradientenstrom und zwei gefüllten Probenbehältern
- 3. 23 Winkelmessungen von <sup>6</sup>LiD bei 2 Ampere Gradientenstrom und zwei gefüllten Probenbehältern
- 4. 18 Winkelmessungen von  ${}^{6}LiD$  bei 2 Ampere Gradientenstrom und drei gefüllten Probenbehältern

Die daraus resultierenden Bilder sind in Abbildung 28 zu sehen. Um einen guten Vergleich zwischen der Qualität der aufgenommenen Rohdaten und der Darstellungsverbesserung durch die digitale Bildverarbeitung aufzuzeigen sind die entsprechenden Bilder direkt untereinander zusammengefasst. Die ersten Messungen bei 1 Ampere lieferten noch sehr verschwommene und kaum erkennbare Abgrenzungen. Zu erkennen ist ein L-förmiger dunklerer Bereich sowie ein etwas hellerer Bereich im 1. Quadranten. Als Erklärung ist neben dem geringen Gradientenfeld die Anzahl der Aufnahmen anzuführen, welche mit 8 Winkelaufnahmen sehr gering war. Jedoch wurde mit Absicht wenig Augenmerk auf die Aufnahmen mit 1A gelegt, da 1,5 Ampere ohne Schwierigkeiten erreicht werden konnte und somit die 1 Ampere Messungen als erster Versuch verstanden wurde, so dass nicht viel Zeit in viele unterschiedliche Messwinkel investiert wurde. Bei 1,5 Ampere sind bereits bei den Rohdaten die gefüllten Probenbehälter gut erkennbar voneinander getrennt, so dass keine Uberlappungen mehr vorhanden sind. Wie zu ¨ erwarten war ist die Trennung bei 2 Ampere noch deutlicher. Die unterschiedlichen Grauwerte innerhalb des unveränderten Drehrings sind durch die geringere Anzahl der Messungen (23 unterschiedliche Winkelaufnahmen) erklärbar und würden sich bei mehr Messungen, wie bei 1,5A mit 38 Winkelaufnahmen zu sehen, wegmitteln. Dabei wurden mit Absicht unterschiedliche Anzahl an Messungen durchgeführt, um diese Abh¨angigkeit des entstehenden Bildes von der Anzahl der Messungen untersuchen zu können. Für drei Probenbehälter ist das Auflösungsvermögen bedingt durch den zu geringen Gradientenstrom wie erwartet sehr gering gewesen. Jedoch ist nach der Bildverarbeitung gut die dreieckige Form des Helligkeitskontrastes zu erkennen, welche die Position der Probenbehälter schemenhaft wiedergibt.

<span id="page-38-0"></span>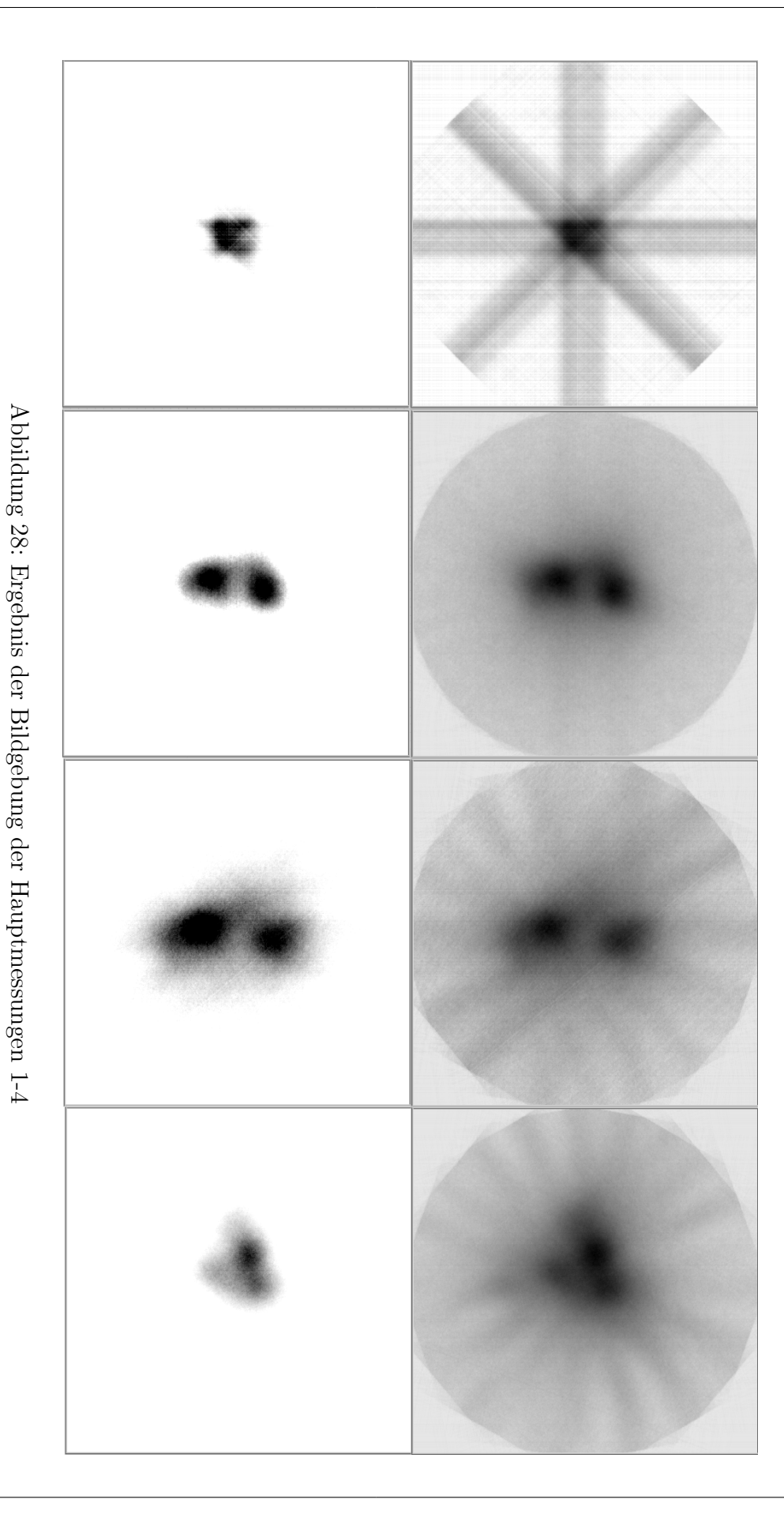

Patrick Zylka - Bildgebung mit einer Magnetresonanzapparatur

### <span id="page-39-0"></span>7 Abschluss

#### <span id="page-39-1"></span>7.1 Zusammenfassung und Fazit

Im Rahmen dieser Bachelorarbeit wurde eine Apparatur erschaffen, welche mit der cw-Methode NMR-Spektren von einer bestimmten Anzahl von gefüllten Probenbehältern ortsaufgelöst aufnehmen kann, sowie ein PC-Programm erstellt, welches die aufgenommenen Messwerte verarbeitet und für den Benutzer bildlich optimiert ausgibt. Das erste Kapitel umfasste eine kurze Einführung in die NMR und ihre Geschichte. Im Anschluss erklären sich im zweiten Kapitel die benötigten physikalischen Grundlagen, welche die Kernresonanz erst möglich und erklärbar machen. Zu nennen sind hier das Bohr'sche Atommodell, die Spineigenschaft von Protonen und Elektronen sowie ihre Wechselwirkung mit externen Magnetfeldern. Die Ausnutzung dieser Gegebenheiten für die kernmagnetische Resonanz wurden in Kapitel drei erörtert. Dabei wurde auf die Manipulation der Spins durch externe Magnetfelder sowie die Möglichkeiten der Messung dieser Manipulation eingegangen. In Kapitel vier wurde der vorhandene Messaufbau beschrieben, mit welchem die NMR Messungen erfolgt sind, sowie die Veränderungen des Aufbaus im Rahmen der Bachelorarbeit. Daran schließen sich in Kapitel funf die ¨ Messungen an. Dabei wurden die durch unterschiedliche Proben und unterschiedliche Messungen entstandenen Messwerte miteinander verglichen und bewertet. Es folgte in Kapitel sechs die Auswertung der Messwerte am PC. Hier wurden sowohl die Erstellung des Programms wie auch die Grundlagen und die Ergebnisse beleuchtet. Erwartet wurde zu Anfang der Bachelorarbeit, einen funktionierenden Messaufbau zu erstellen welcher Messwerte ausgibt, die, am PC eingelesen und ausgewertet, zu einem Bild führen auf welchem sich eine Lokalisation der gefüllten Probenbehälter erkennen lässt. Dieses Ziel wurde zu unserer Zufriedenheit auch erreicht. Es lässt sich nicht leugnen, dass dafür auch Abstriche in unseren Ansprüchen in Kauf genommen wurden, zu nennen sind hier beispielsweise die Messung bei Raumtemperatur sowie die problemlose Wiederverwertbarkeit der Apparatur oder des Probenmaterials. Diese ist leider nicht gegeben, da der Probenbehälter aufgrund mechanischer Einschränkungen nur bei Raumtemperatur neu gefüllt werden kann, was jedoch das  ${}^{6}LiD$  für erneute Polarisationsmessungen unbrauchbar machen wurde. Jedoch war davon auszugehen, dass ¨ nicht alle Ansprüche an die Apparatur wirklich gedeckt werden konnten. Trotzdem war es sehr erfreulich zu sehen, dass die ersten Erfolge der Bildgebung schnell erkennbar wurden. Sowohl parallel als auch in Korrelation zur Verbesserung des NMR-Verfahrens wurde eine immer bessere Bildausgabequalität des Bildgebungsprogramms erreicht. Während sich bei den ersten Messungen mit n-Butanol die Ortsauflösung der Proben nur in geringem Maße erkennen ließ, entwickelte sich sowohl durch die Verbesserung des

Programms selber (wie Fehlerkorrekturen des Programms und Fehlerkorrekturen der Messwerte) als auch durch die Verbesserung der Messungen (wie durch Veränderung und Polarisation der Proben) letztendlich bei zwei Ampere Gradientenstrom ein Bild mit zwei gut erkennbar voneinander getrennten Signalen. Durch geschicktes Wählen der Bildverarbeitungsparameter können die  ${}^{6}LiD$  Schwärzungen verstärkt und das Hintergrundrauschen weitestgehend eliminiert werden, sodass ein weißer Hintergrund übrig bleibt. Für die aufgenommenen Werte der zwei gefüllten Probenbehälter bei zwei Ampere ergaben eine Histogrammverschiebung von -50, eine Potenztransformation von +2 sowie eine Histogrammspreizung von +125 das subjektiv beste Bild (Abb. 27). Die Schwärzungen sind, im Vergleich zum Originalbild, dunkler und somit deutlicher geworden und zeichnen sich gut vom weißen Hintergrund ab. Zwar können die Konturen der Proben, wie bereits erwähnt, durch lokale und zum Teil ebenfalls globale Operatoren weiter verbessert werden. Jedoch ist dies wie bereits erw¨ahnt im Rahmen von Messungen nach der cw-Methode unverhältnismäßig. Somit können die Entwicklung des Messaufbaus und des Programms, die Messungen und die anschließende graphische Auswertung der Messdaten als erfolgreich angesehen werden.

### <span id="page-40-0"></span>7.2 Ausblick

Diese Bachelorarbeit beschreibt erst die Anfänge des praktisch Möglichen, vergleichbar mit den Anfängen der Bildgebung in den frühen Jahren nach der Entdeckung des Kernresonanz. Durch Proben die sich durch ein noch besseres Signal-Rausch-Verhältnis auszeichnen, zum Beispiel aufgrund besserer Polarisierbarkeit, sowie durch Benutzung von gepulster NMR ließen sich die Messungen viel genauer vollziehen und ergeben schärfere Messwerte. Ein anderer Ansatz ist auch eine Verbesserung der Sensitivität der Messapparatur durch modernere Elektronik sowie genauere Verarbeitung denkbar. Im nächsten Schritt ließe sich auch die Bildgebung derart modifizieren, dass modernere und komplexere Bildbearbeitungsverfahren genutzt werden können. Im Ergebnis könnten Messfehler besser ausgeglichen und feinere Strukturen sowohl zwei- als auch dreidimensional dargestellt werden. Der momentane Stand des entwickelten Programms ist allgemein gehalten und es werden alle Messdaten und damit alle Probentypen auf dieselbe Weise verarbeitet. Durch die Kopplung der Messungen mit der anschließenden PC-gestützten Auswertung ist jedoch auch eine Spezialisierung des Programms auf eine bestimmte Messanordnung des PT-Labors und einen bestimmten Probentyp möglich. Wünschenswert wäre die Fortführung dieser Arbeiten im Rahmen einer Master- oder Diplomarbeit.

### <span id="page-41-0"></span>8 Danksagung

Diese Arbeit wäre ohne die hilfsbereite Unterstützung der gesamten Polarized-Target-Arbeitsgruppe des Experimentalphysik I Lehrstuhls nicht möglich gewesen. Besonderer Dank gebührt hierbei Dr. Gerhard Reicherz, der immer mit Anregungen und Zeit zur Verfugung stand, um uns einen Einstieg in die Materie zu ¨ ermöglichen und uns durch auftretende Schwierigkeiten hindurch zu helfen. Des Weiteren hervorzuheben ist Christian Hess, welcher mit vielen Tipps bezüglich Messinstrumenten, Werkzeugen und Aufbauten aushalf. Naturlich nicht fehlen darf Sonja Kunkel, die viel ¨ Zeit und Mühen in die Aufarbeitung der Grundlagen der NMR legte sowie immer mit in die Mensa kam. Des Weiteren möchte ich Prof. Dr. Werner Meyer danken, der für den spannenden Themenbereich verantwortlich ist und uns viele Ratschläge zur Gestaltung dieser Bachelorarbeit gab. Abschließend gilt mein Dank allen weiteren nicht namentlich genannten Mitgliedern der PT-Arbeitsgruppe, welche hinter den Kulissen dafür gesorgt haben, dass wir erfolgreiche und angenehme 10 Wochen erleben durften.

Vielen Dank.

# A LabVIEW

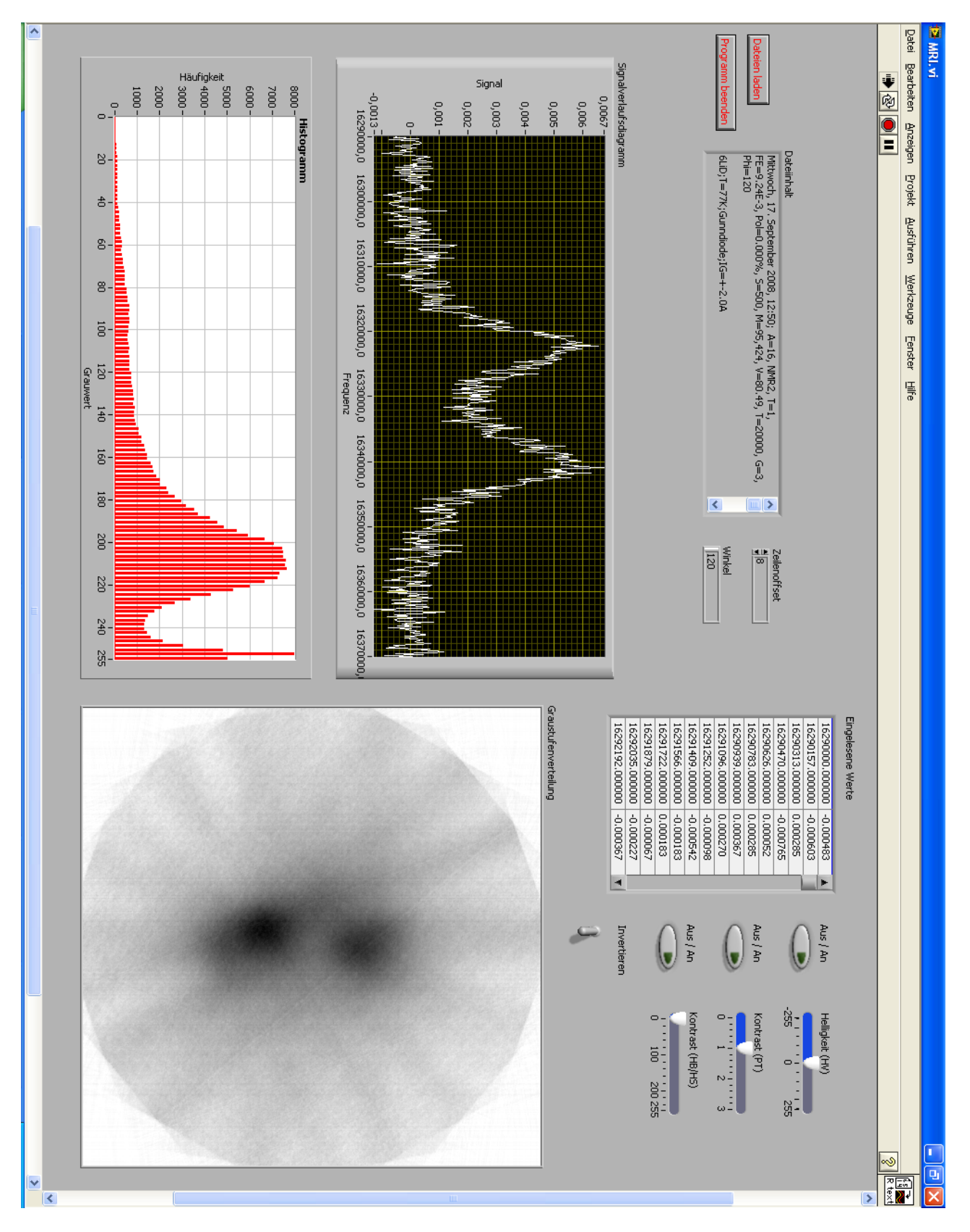

<span id="page-43-0"></span>Abbildung 29: LabVIEW Frontpanel

Patrick Zylka - Bildgebung mit einer Magnetresonanzapparatur

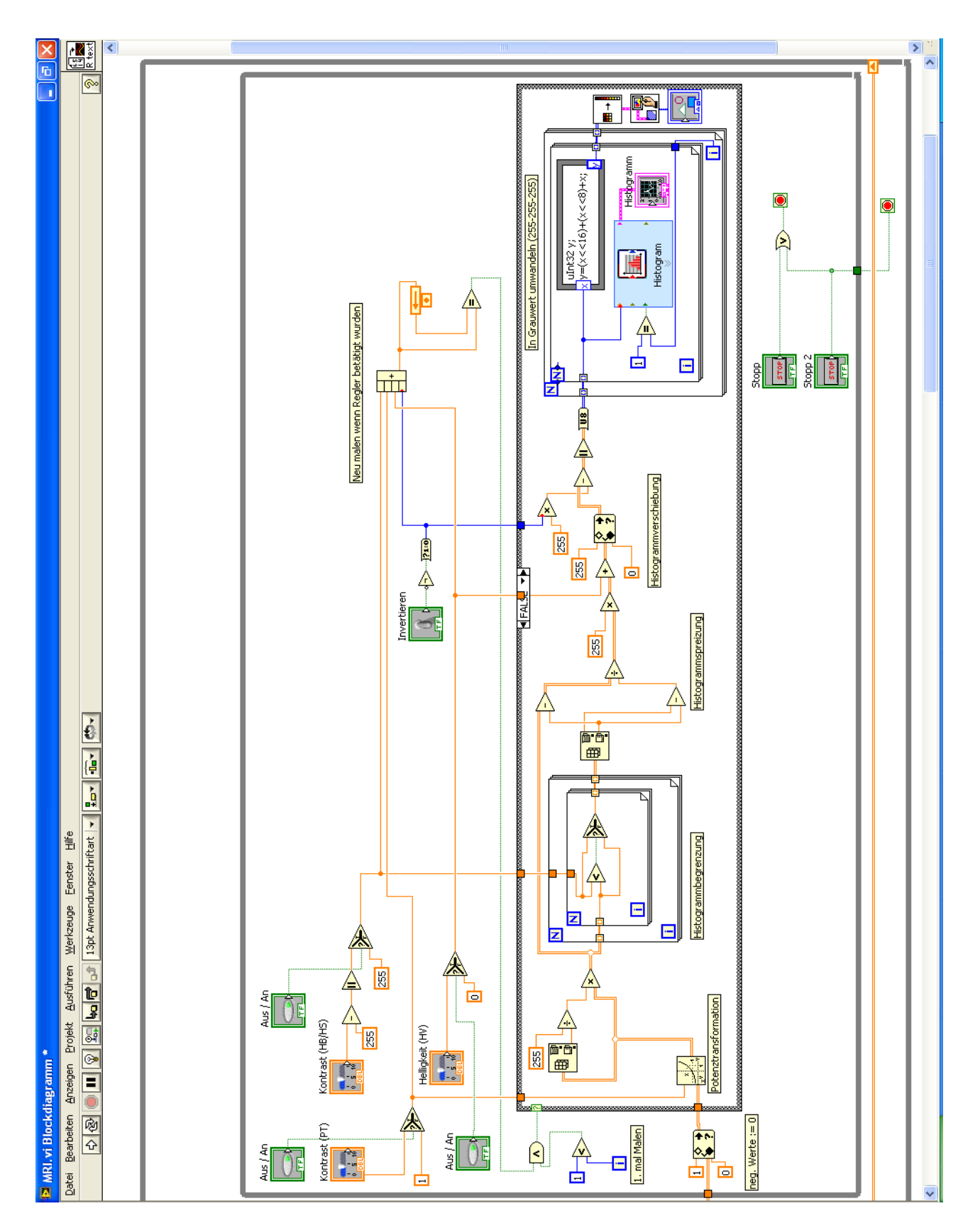

<span id="page-44-0"></span>Abbildung 30: LabVIEW Blockdiagramm

# <span id="page-45-0"></span>B Kapazität der verwendeten Varicap-Diode

#### [\[Sem96\]](#page-49-10)

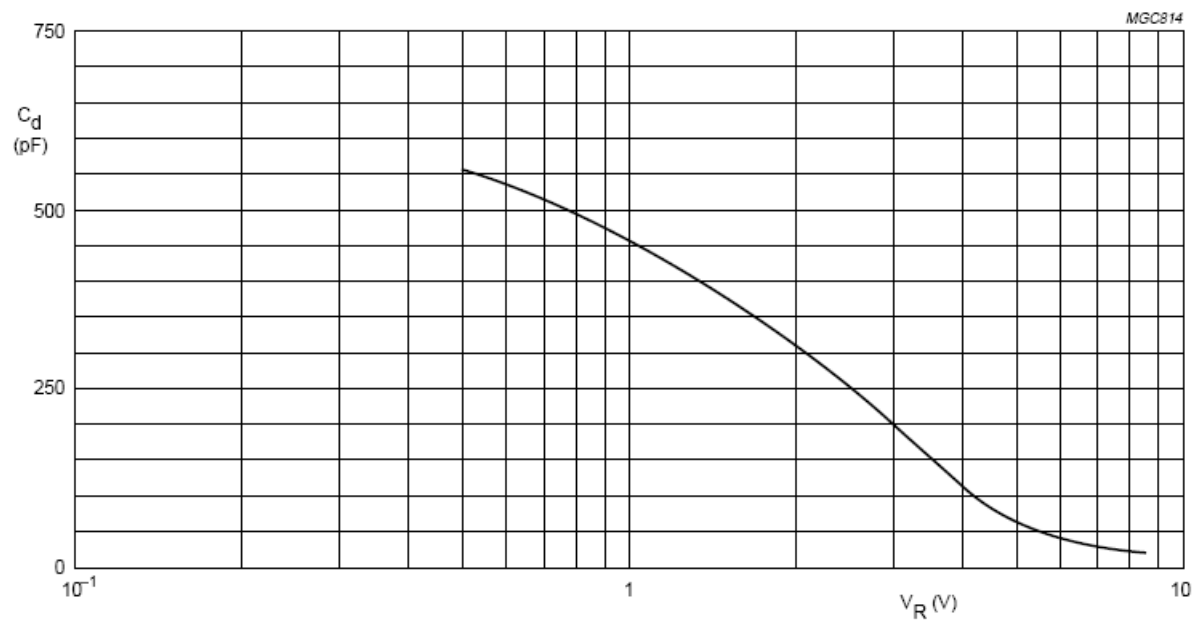

 $f = 1$  MHz.

<span id="page-45-1"></span>Fig.2 Diode capacitance as a function of reverse voltage; typical values.

Abbildung 31: Verlauf der Kapazität in Abhängigkeit der angelegten Spannung

# <span id="page-46-0"></span>C Histogrammbilder

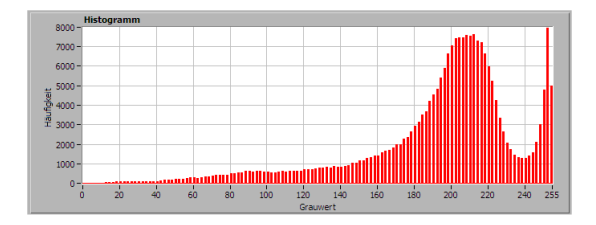

Abbildung 32: Histogramm des Urpsrungsbildes

<span id="page-46-1"></span>

|                                                                                                    | $8000 -$ | <b>Histogramm</b> |                 |    |    |    |     |          |     |     |     |     |     |     |     |
|----------------------------------------------------------------------------------------------------|----------|-------------------|-----------------|----|----|----|-----|----------|-----|-----|-----|-----|-----|-----|-----|
| $7000 -$<br>$\begin{array}{r}\n 5000 \\  \hline\n 4000 \\  \hline\n 4000 \\  \hline\n 4000\n \end{array}$ |          |                   |                 |    |    |    |     |          |     |     |     |     |     |     |     |
|                                                                                                    |          |                   |                 |    |    |    |     |          |     |     |     |     |     |     |     |
|                                                                                                    | $6000 -$ |                   |                 |    |    |    |     |          |     |     |     |     |     |     |     |
|                                                                                                    | $5000 -$ |                   |                 |    |    |    |     |          |     |     |     |     |     |     |     |
|                                                                                                    |          |                   |                 |    |    |    |     |          |     |     |     |     |     |     |     |
|                                                                                                    |          |                   |                 |    |    |    |     |          |     |     |     |     |     |     |     |
|                                                                                                    |          |                   |                 |    |    |    |     |          |     |     |     |     |     |     |     |
|                                                                                                    | $2000 -$ |                   |                 |    |    |    |     |          |     |     |     |     |     |     |     |
|                                                                                                    | $1000 -$ |                   |                 |    |    |    |     |          |     |     |     |     |     |     |     |
|                                                                                                    | $0 -$    |                   |                 |    |    |    |     |          |     |     |     |     |     |     |     |
|                                                                                                    | $\Omega$ |                   | 20 <sup>1</sup> | 40 | 60 | 80 | 100 | 120      | 140 | 160 | 180 | 200 | 220 | 240 | 255 |
|                                                                                                    |          |                   |                 |    |    |    |     | Grauwert |     |     |     |     |     |     |     |

<span id="page-46-2"></span>Abbildung 33: Histogramm nach HV um 30

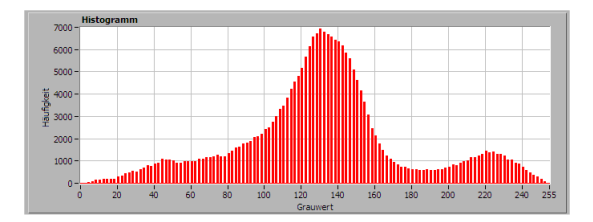

<span id="page-46-3"></span>Abbildung 34: Histogramm nach PT um -0,45

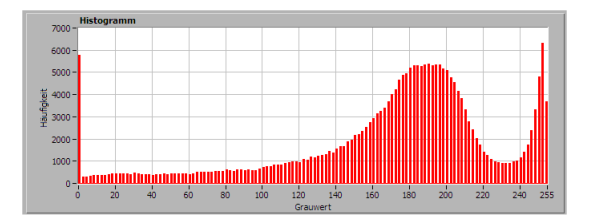

<span id="page-46-4"></span>Abbildung 35: Histogramm nach HB und HS um 0,75

# Abbildungsverzeichnis

<span id="page-47-0"></span>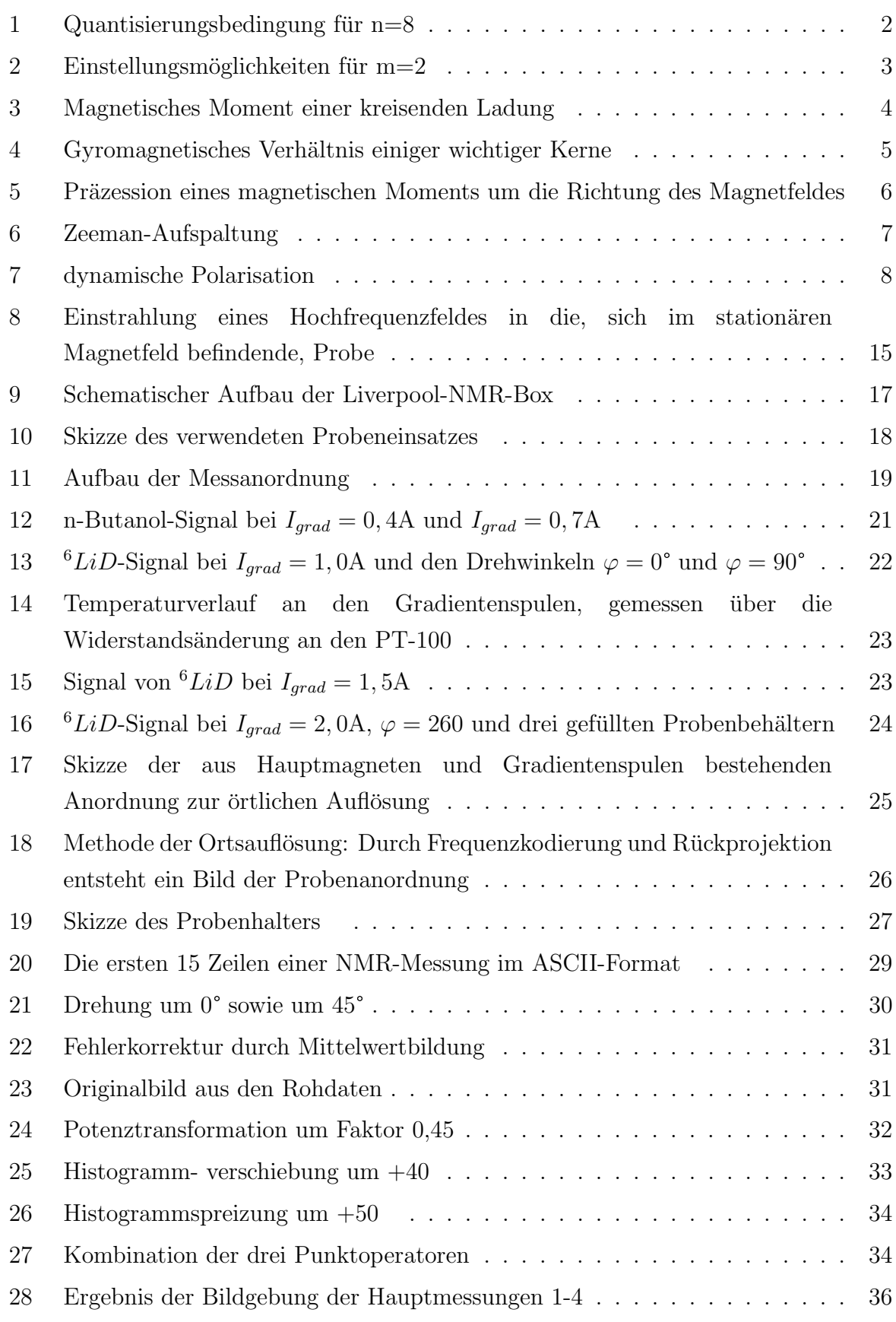

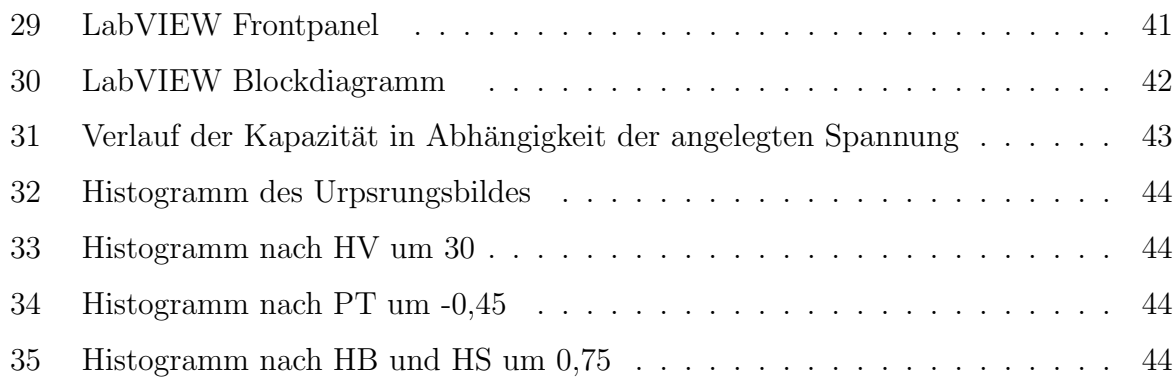

### Literatur

- <span id="page-49-2"></span>[Abr61] A. Abragam. The principles of nuclear magnetism. Oxford University Press, 1961.
- <span id="page-49-9"></span>[ea01] G.R. Court et al. High precision measurement of target polarization in solid state targets with NMR. Technical report, University of Liverpool, 2001.
- <span id="page-49-6"></span>[Ebb07] Astrid Ebbing. Aufbau des Zeeman-Versuches fur das F-Praktikum. Technical ¨ report, Ruhr-Universität Bochum, 2007.
- <span id="page-49-7"></span>[Heß05] Christian Heß. Ein gepulstes NMR-System zur Polarisationsmessung an Festkörpertargets. Technical report, Ruhr-Universität Bochum, 2005.
- <span id="page-49-3"></span>[HP04] Ralf Stannarius Harry Pfeifer, Herbert Schmiedel. Kompaktkurs Physik. 2004.
- <span id="page-49-12"></span>[Jäh02] Bernd Jähne. *Digitale Bildverarbeitung*. Springer-Verlag Berlin Heidelberg, 2002.
- <span id="page-49-0"></span>[Mes02] Dieter Meschede. Gerthsen Physik. Springer-Verlag Berlin Heidelberg, 2002.
- <span id="page-49-1"></span>[MK94] Theo Mayer-Kuckuk. Atomphysik - Eine Einführung. Teubner-Verlag, 1994.
- <span id="page-49-11"></span>[Mor95] Heinz Morneburg. Bildgebende Systeme für die medizinische Diagnostik. Publicis MCD Verlag, 1995.
- <span id="page-49-8"></span>[Rei94] Gerhard Reicherz. Kontroll- und NMR-System eines polarisierten Festkörpertargets. Technical report, Universität Bonn, 1994.
- <span id="page-49-10"></span>[Sem96] Philips Semiconductors. Data Sheet: BB212 AM variable capacitance double diode, 1996.
- <span id="page-49-4"></span>[Sli90] C.P. Slichter. Principles of magnetic resonance. Springer-Verlag Berlin Heidelberg, 1990.
- <span id="page-49-5"></span>[Sut03] Dieter Suter. Magnetische Resonanz. Technical report, Universität Dortmund, 2003.

### Erklärung

Ich versichere hiermit, die vorliegende Arbeit selbstständig und ohne Benutzung anderer als der angegebenen Hilfsmittel angefertigt zu haben.

Die Arbeit wurde bisher in gleicher oder ähnlicher Form keiner anderen Prüfungskommission vorgelegt.

Bochum, den 20.10.08

Patrick Zylka